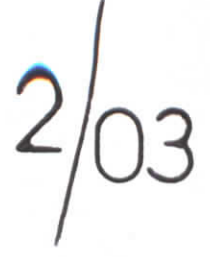

**REPUBLIQUE ALGERIENNE DEMOCRATIQUE ET POPULAIRE** Ministère de L'Enseignement Supérieur et de la Recherche Scientifique **ECOLE NATIONALE POLYTECHNIQUE DEPARTEMENT DE GENIE MECANIQUE**

**Service Community for the Community** 

# **PROJET DE FIN D'ETUDE**

**THEME** 

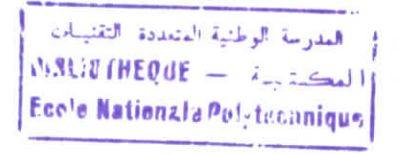

# **ETUDE DES ECOULEMENTS LE LONG D'UNE SURFACE** DE TYPE S<sub>1</sub> A TRAVERS UNE TURBOMACHINE RADIALE

**Proposé et dirigé par :**

**étudié par :**

**Mr: BENNOUR.H**

••

I

i<br>I

i

i

i

**Mr: Abdedou azzedine**

**Promotion 2003 10.Avenue Hassene Badi, BP 182 El-harrach Alger-Algérie**

ا**ل**عدرسة الوطنية المتعددة التقنيبات<br>ا لمكستسبــة — BIBLIOTHEQUE **Ec«te Nxtjenate Polytechnique**

ملخص

هذا العمل يهدف إلى در اسة سيلان مائع غير قابل للضغط، كظوم*ي و* عكوسي خـ<br>لح س1 لماكنة دور انية قطرية و ذلك بنمذجة رياضية و عددية ثلاثية الأبعـاد مشر للمشكلة إن حل المشكل قد تم في مستوى قطري. عدة أبعاد مثل معادلـة التيـار ، السـر عة، درجـة الحر ار ة... قد تم حسابها. كلمـات مفتـاحيــة : سـيلان، ماكنــة دور انيــة ، قطريــا ، شـبه ثلاثــي الأبعــاد ، غيـر قابـل للضغطة ، عكوسى وكظومى.

#### **Résumé**

Ce travail consiste à étudier l'écoulement d'un fluide incompressible et isentropique à travers une surface  $S_1$  d'une turbomachine radiale en effectuant une modélisation mathématique et numérique quasi-tridimensionnelle détaillée du problème. La résolution du problème à été faite pour un pian radial. Diverses grandeurs telles que les fonctions de courant, les vitesses, les températures,... sont ensuite calculées.

Mots clefs: écoulement, turbomachines, radiales, quasi-tridimensionnel, incompressible, isentropique.

#### Abstract

In this work we present a mathematic and numeric quasi-tridimensional modelisation of incompressible and isentropic flow through the  $S_1$  surface of a radial turbomachinary The resolution of the problem for a radial plan, permitted us to evaluate various flow parameters as stream functions, velocities, temperatures.

**Key words:** flow, turbomachinary, radial, quasi-tridimensional, incompressible.isentropic.

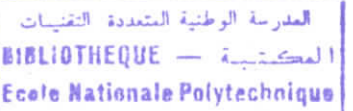

Tables des **matières :**

**Chapitre 1 : introduction et rétrospective sur les modèles d'écoulements en turbomachines.**

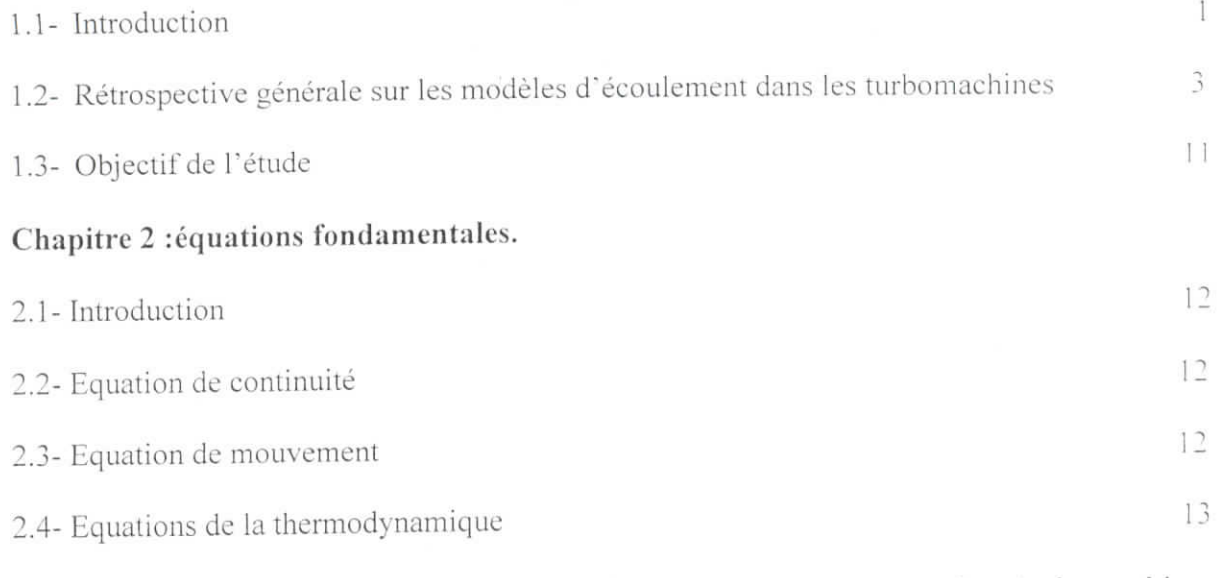

**Chapitre 3 : Application des équations du mouvement au cas des turbomachines radiales.**

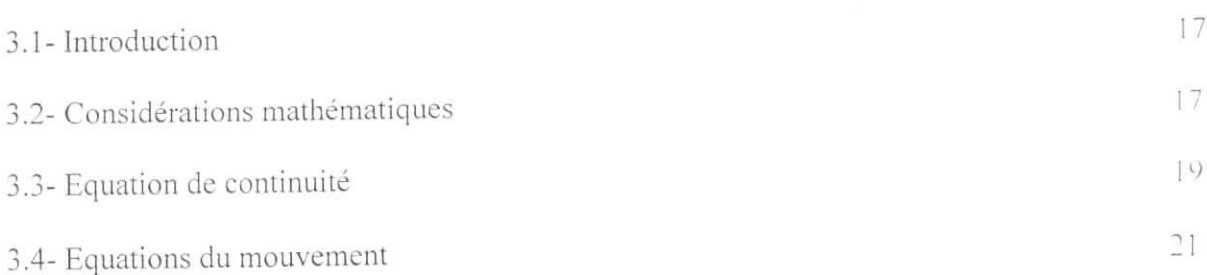

**Chapitre 4 : Equation principale pour la résolution du problème de l'écoulement suivant une surface Si dans une machine radiale.**

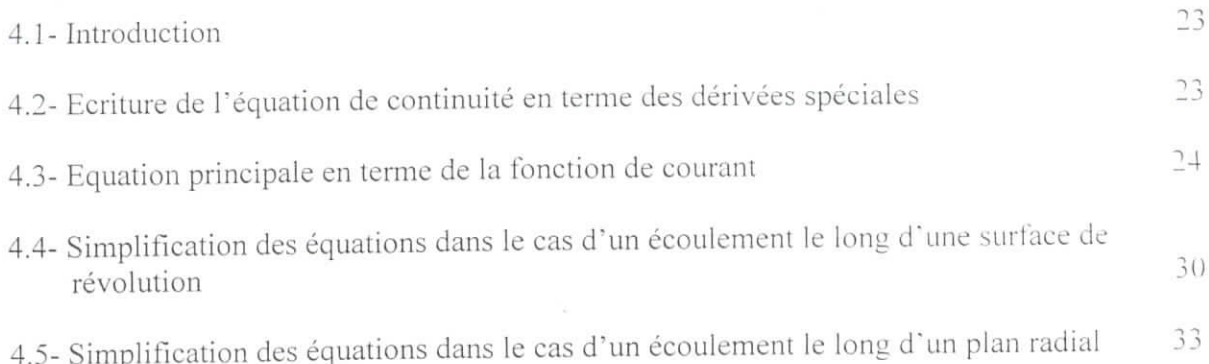

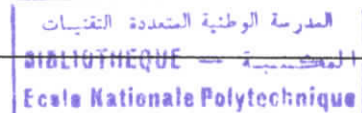

*Sommaire*

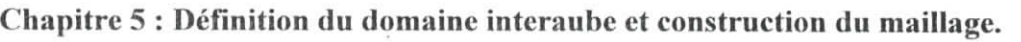

w

J

Ľ

Ľ

I

Ľ

I

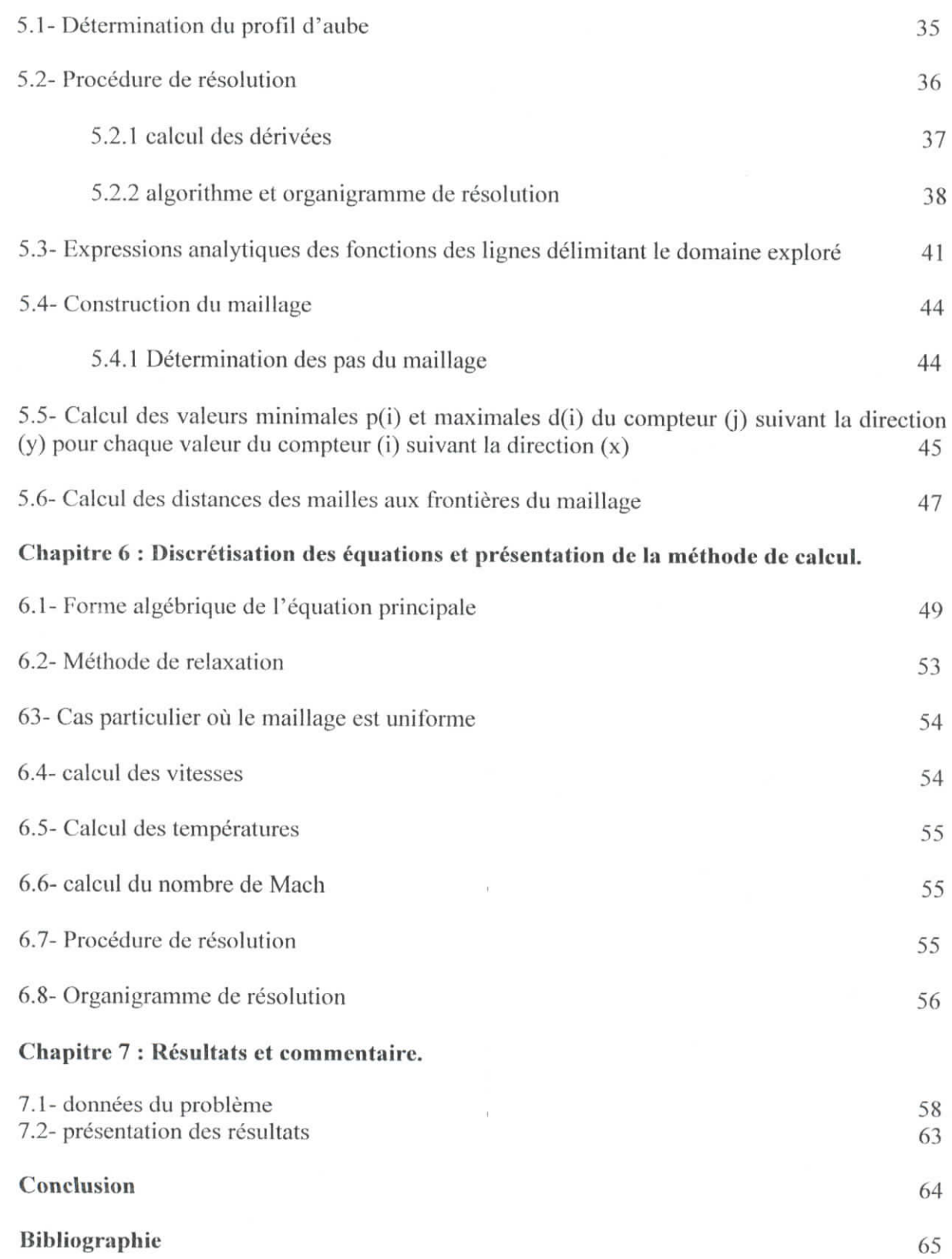

**Liste des figures :**

w

1

العفرانية العلمانية التقليبات<br>BIBLIOTHEQUE -- العكستينية ا Ecsle Nationale Polytechnique

# **Page**

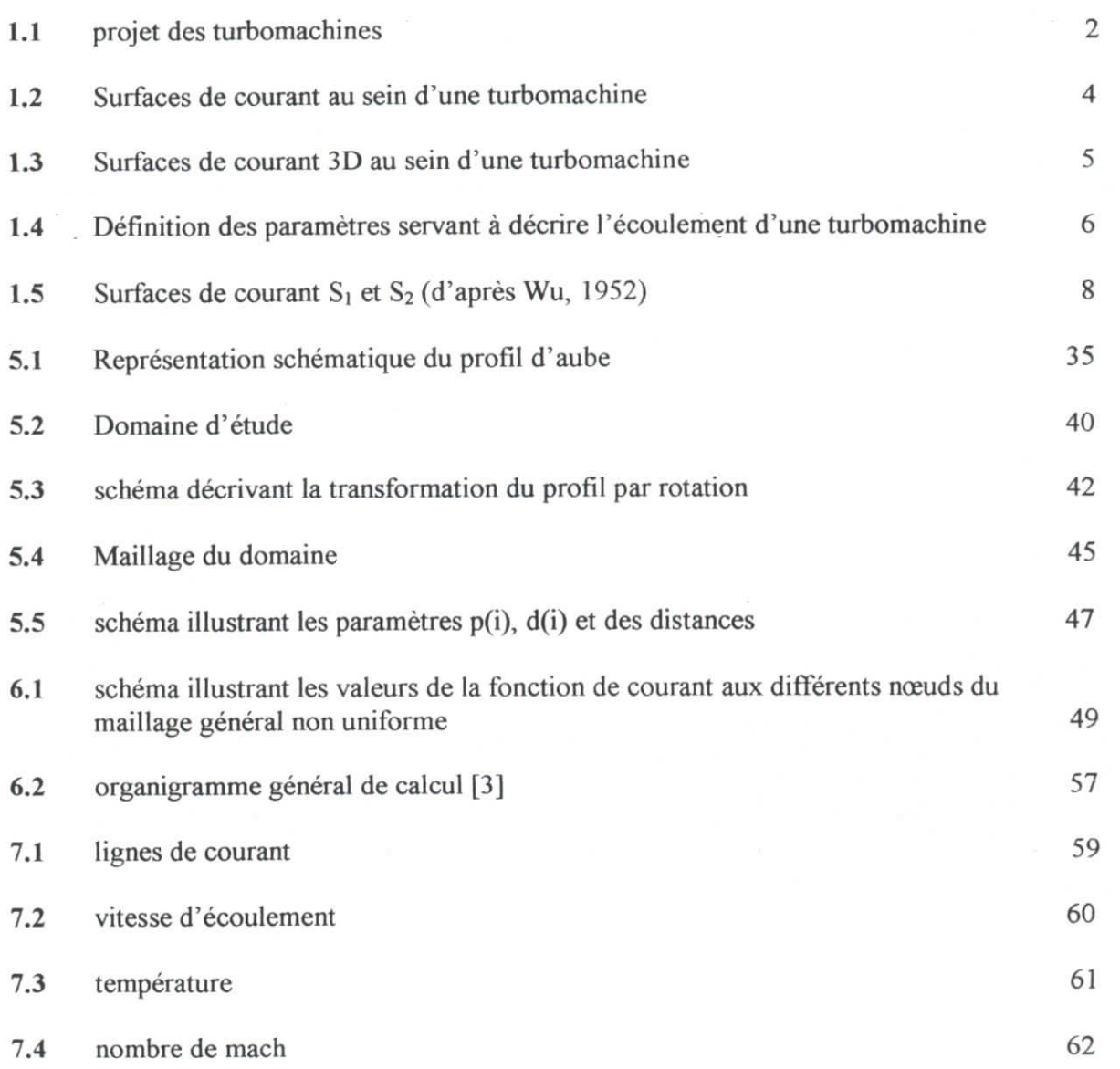

1.1- **Introduction.**

العدرسة الوطنية المتعددة التقنيبات.<br>**ISLIOTHEQUE** -- **i\_** Ecole Nationale Polytechnique

De très importants progrès ont été accomplis dans le domaine de la conception des turbomachines ces dernières années et l'éventail des méthodes et des outils à la disposition du concepteur a subi un important développement. Parmi toutes ces possibilités, les ingénieurs chargés de ces tâches doivent savoir choisir l'outil le mieux adapté à chaque étape du projet.

La méthodologie de conception des turbomachines dépend de l'application, de la géométrie et du domaine industriel d'application ; par conséquent, il n'existe pas d'approche  $rac{u}{c}$ .

Une démarche méthodologique générale peut cependant être retenue concernant la conception des turbomachines, elle est présentée en figure 1.1. La spécification des paramètres globaux *(cahier des charges)* comprend le débit, l'élévation de pression, le rendement souhaité, les dimensions globales de la machine ou l'espace disponible pour la loger, les caractéristiques du fluide de travail et le type de machine en fonction de la tâche qui lui est destinée. Parmi d'autres paramètres qui sont aussi acquis au début du projet, on peut considérer les bases de données contenant les géométries des profils, les corrélations pour le calcul des pertes sur les aubes et les flasques, les fuites par jeux radiaux et les modèles pour le cul des pertes sur les auves et

La première étape du calcul consistera en une analyse globale faite à l'aide de modèles simplifiés de type unidimensionnel portant généralement sur le tube de courant moyen et utilisant l'équation d'Euler des îurbomachines combinée avec les lois de l'équilibre radial simplifié [1]. Dans cette étape, il est fait généralement appel à de nombreuses corrélations définissant les angles de déflexion [2] et les pertes en grilles d'aubes[3]. Les résultats les plus importants de cette première étape seront les caractéristiques globales en fonction du débit et surtout une première approximation de la géométrie de la machine (notamment les profils d'aube) qui servira à imtialiser les autres étapes de la démarche.

#### Sélection **du profil des aubes.**

Il existe deux approches différentes pour la sélection des profils des aubes : le problème direct et le problème inverse. lis peuvent être décrits ainsi :

- Problème direct (analyse). Les profils d'aube sont générés par des techniques géométriques dont une loi d'évolution de la ligne moyenne (loi de cambrure) et une loi d'épaisseur. Des séries de grilles ainsi construites avec ces profils sont ensuite analysées par des méthodes théoriques, numériques ou expérimentales pour identifier les plus performantes et déterminer leurs caractéristiques aérodynamiques détaillées.
- **Problème inverse (dimensionnement).** Cette technique permet au concepteur de spécifier les distributions des vitesses ou des pression sur les surfaces des profils à construire. Des méthodes numériques très poussées permettent de déterminer la géométrie des profils qui réalisent ces distributions. D'autres méthodes simplifiées permettent avec certaines contraintes imposées sur la géométrie (par exemple une famille fixe de profils), d'obtenir la géométrie la mieux adaptée aux conditions d'entrée et de sortie imposées au départ.

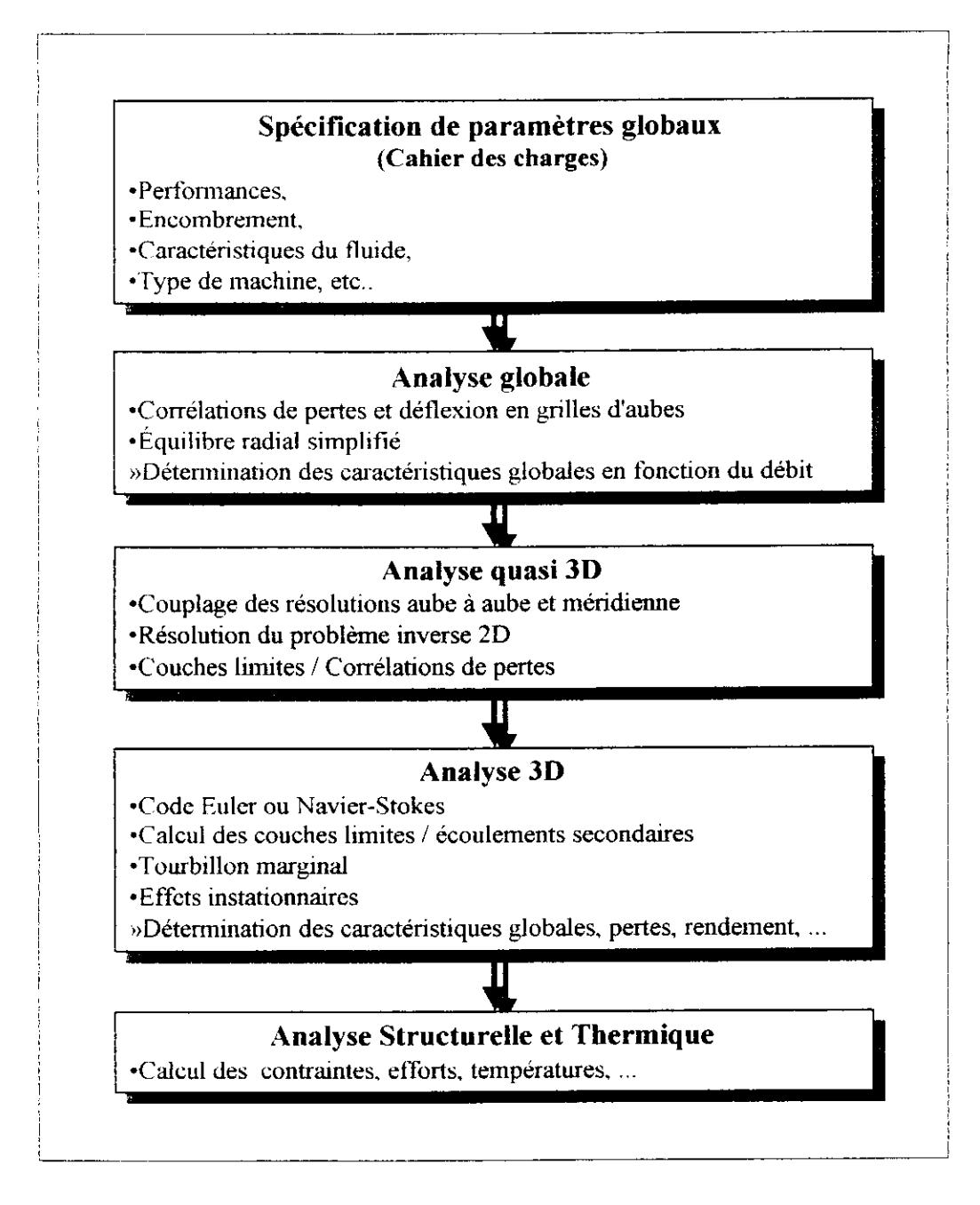

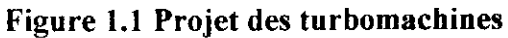

Si les méthodes inverses semblent offrir la solution idéale pour obtenir les caracténstiques souhaitées, elles présentent plusieurs inconvénients, notamment, il n'existe pas toujours un profil correspondant à toute distribution imaginable et, d'autre part, même lorsqu'elle existe, la solution n'est pas toujours réaliste ou structurellement stable.

Il est important de noter que les deux approches peuvent être utilisées dans le cadre de la conception de turbomachines, mais que les méthodes directes doivent être utilisées dans une boucle itérative dont la géométrie recherchée est obtenue par des améliorations successives de critères objectifs.

où les angles  $\alpha$  et  $\beta$  définissent les directions absolues et relatives de la vitesse d'écoulement.

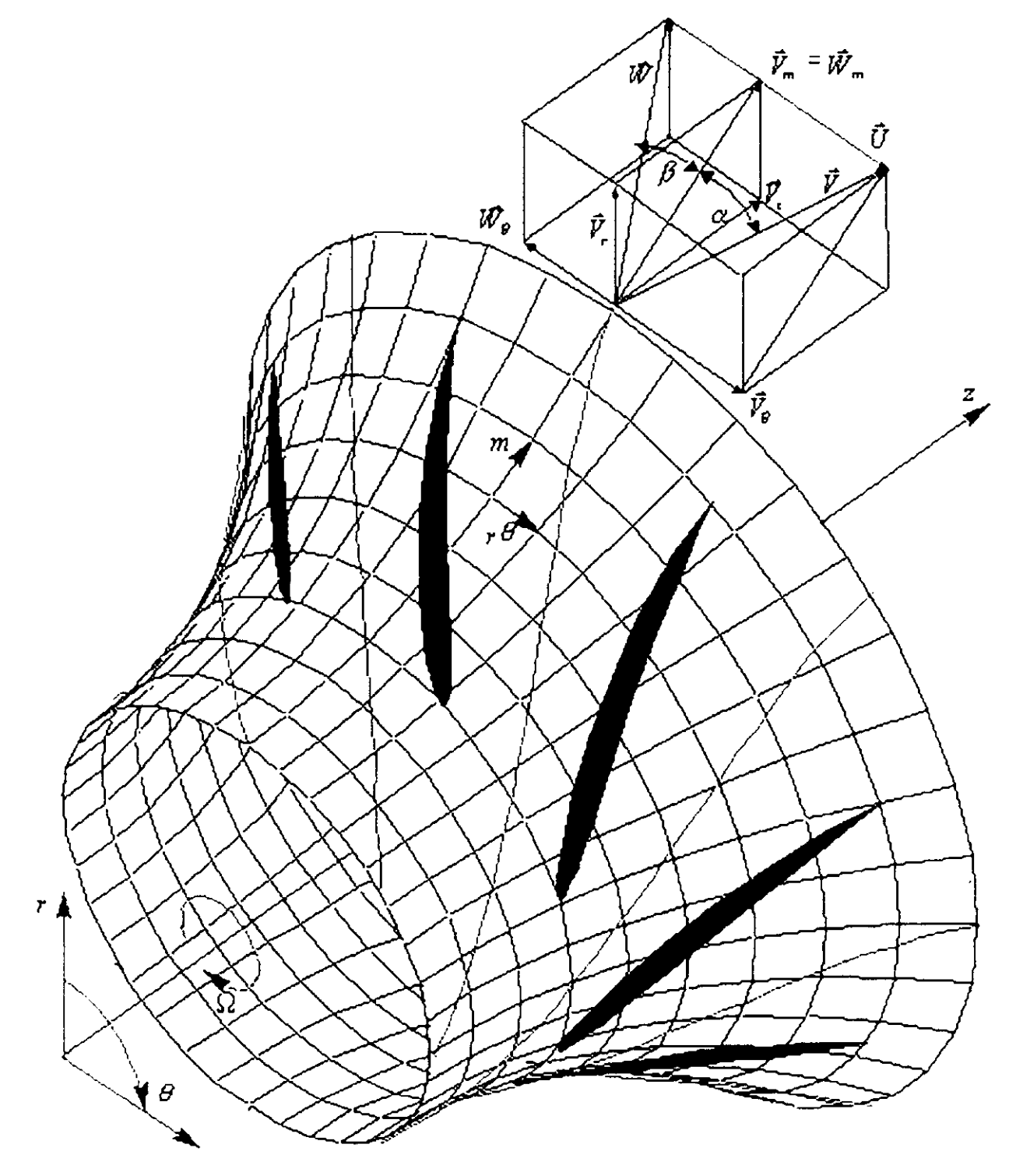

**Figure [1.4]** : Définition des paramètres servant à décrire l'écoulement dans une turbomachine

Les équations du mouvement régissant les écoulements turbulents en turbomachines sont fortement non linéaires et la plupart des solutions analytiques disponibles sont pour des écoulements très simples. La résolution implique plusieurs hypothèses selon le type de

machine, la géométrie de Paubage et les conditions d'écoulement. Les premières tentatives pour résoudre numériquement ces équations sont apparues vers la fin des années 60 (Cooper et Bosch, 1966 [6]; Marsh, 1968 [7]). L'analyse tridimensionnelle classique est basée sur une résolution itérative des équations axisymétriques de l'écouiement méridien et des formulations aube à aube (solution en grilles d'aubes). Les solutions axisymétriques sont en relation avec les trois théories suivantes :

- La théorie de l'équilibre radial simplifié
- La théorie des disques actuateurs (Actuator Disc)
- La théorie des équations movennées.

Quant aux solutions non-axisymétriques, elles sont en relation avec :

- La méthode des lignes et surfaces de portance
- Les méthodes quasi-tridimensionnelles
- Les méthodes numériques tridimensionnelles.

Les solutions axisymétriques sont employées pour prédire globalement les variations radiales des propriétés de l'écoulement. Ces solutions sont strictement valables loin en amont et en aval des aubes, mais certaines hypothèses, comme celle d'Euler, permettent de les utiliser à l'intérieur de la zone aubée. Une fois que les valeurs locales des paramétres de l'écoulement sont connues, les modèles aube à aube peuvent être utilisés pour prévoir les vanations azimutales de la vitesse et de la pression. Cette technique de combiner les théories axisymétriques avec la théorie des grilles d'aubes est limitée normalement aux turbomachines axiales.

Les théories de lignes de portance et de surfaces de portance sont principalement utilisées pour l'analyse axiale, notamment des hélices propulsives.

Le tableau 1.1 ci-dessous montre un résumé des différents modèles et types de solutions utilisés-pour les écoulements en turbomachines.

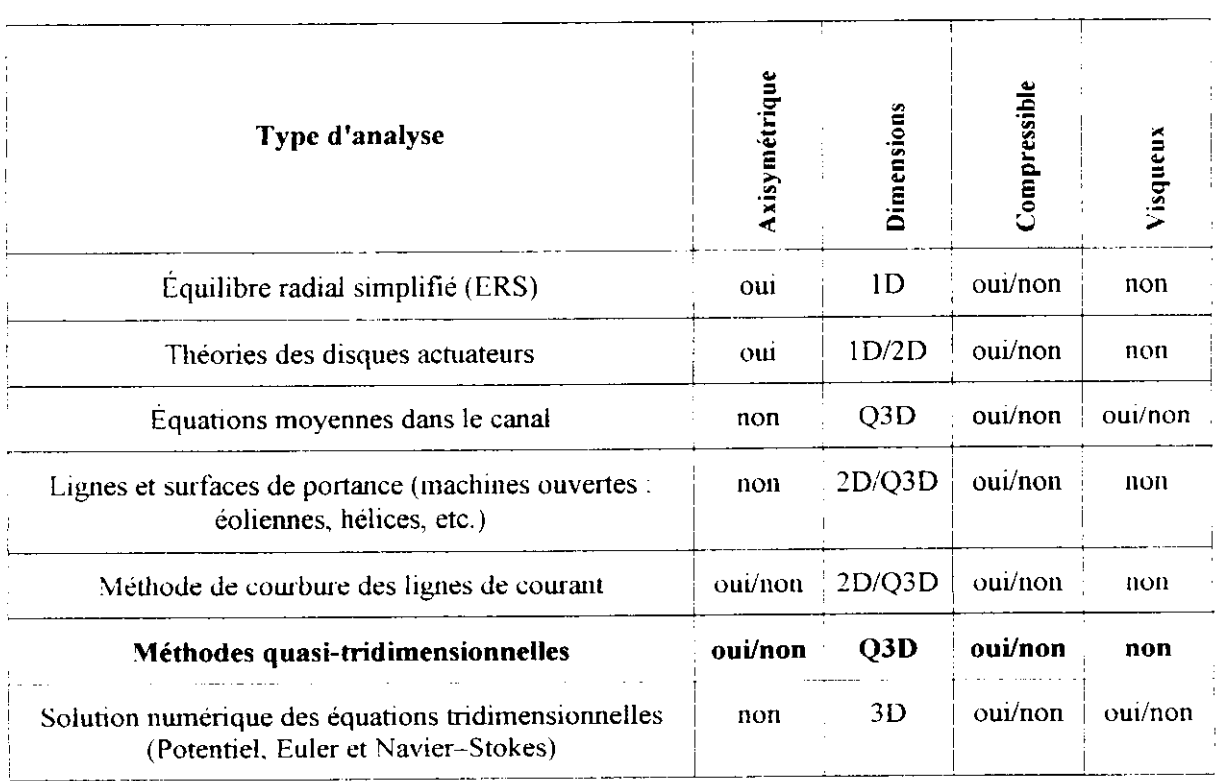

**Tableau [1.1|** : Résumé des types de résolution et hypothèses simplificatrices

#### **Solutions quasi-tridimensionnelles.**

C.H.Wu (1952) [4] a présenté le véritable caractère tridimensionnel de l'écoulement dans son article de référence et a proposé le schéma numérique remarquablement sophistiqué illustre à la figure 1.5, L'écoulement tridimensionnel est proposé comme la superposition d'un certain nombre d'écoulements bidimensionnels modélisés suivant les surfaces de courant S<sub>t</sub> et  $S_2$ .

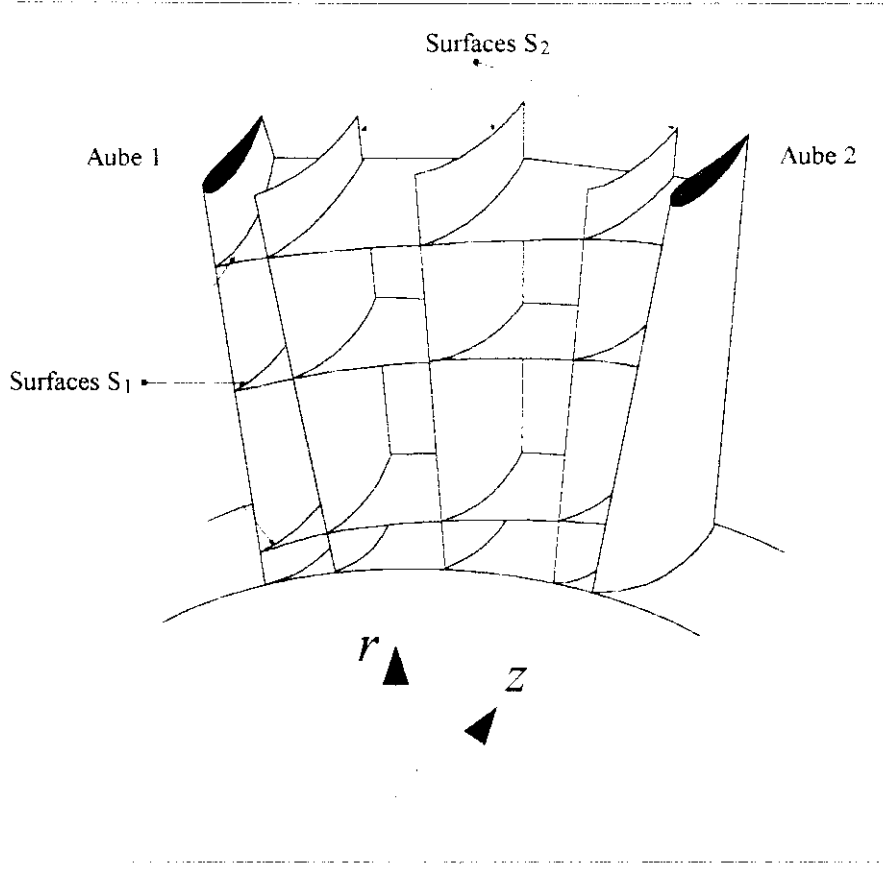

**Figure**  $[1.5]$ : Surfaces de courant  $S_1$  et  $S_2$  (d'après Wu, 1952).

Les surfaces  $S_2$  suivent la déflexion principale provoquée par la courbure des profils d'aubes et par leurs charges aérodynamiques associées. A cause de la différence de pression statique entre l'extrados de l'aube 1 et l'intrados de l'aube 2, la courbure de chaque surface de courant S<sub>2</sub> est différente, ce qui exige l'utilisation de plusieurs surfaces pour obtenir une modélisation précise.

Les surfaces  $S_i$  ne sont pas en général des surfaces de révolution. Dans le modèle de Wu, les surfaces S<sub>1</sub> doivent être vrillées pour permettre les variations induites par les différentes surfaces  $S_2$ . Les surfaces  $S_1$  et  $S_2$  présentées, représentent une sélection des surfaces de courant qui traversent la zone aubée. En résolvant les équations du mouvement, dans cette grille, on obtiendra des estimations améliorées successivement des surfaces  $S_1$  et  $S_2$ permettant le couplage dynamique des paramètres de l'écoulement. L'approche itérative pour obtenir une bonne estimation de l'écoulement tridimensionnel a été établie d'une manière très complète par Wu, dans un article rigoureux, très en avance sur son temps. Ce concept demeure, encore aujourd'hui, comme une présentation extrêmement utile des équations de

base qui régissent l'écoulement en turbomachines et a constitué un remarquable essai de modélisation numérique bien avant la disponibilité d' ordinateurs suffisamment puissants.

Le premier schéma informatique majeur basé sur les travaux de Wu, a été publié par Marsh (1966) [7] concernant l'écoulement méridien axisymétrique sur la surface  $S_2$  dite moyenne. D'autres formulations alternatives des équations ont été développées avec notamment, la méthode *"Time Marchmg"* de Denton (1982) [8] qui a ouvert des perspectives vers l'analyse tridimensionnelle des écoulements compressibles dans les codes pratiques de conception. Potts (1987) (1991) [9] a été en mesure d'adapter cette méthode pour étudier le vrillage des surfaces de courant Si dans des grilles très vrillées de turbines. En dehors de ce schéma et de plusieurs autres publiés, les sociétés industrielles ont développé leurs propres codes d'analyse méridienne ou opté pour des codes commerciaux.

Les méthodes disponibles pour résoudre l'écoulement potentiel traversant une grille d'aubes (problème direct) ou pour concevoir une grille d'aubes susceptible de satisfaire une distribution donnée de pression (problème inverse) peuvent être brièvement classées comme suit :

- **ï. Méthode de la transformation conforme** : Dans cette méthode, l'écoulement autour d'une grille d'aubes est obtenu par transformation de l'écoulement autour d'un cylindre; écoulement parfaitement connu.
- **2. Méthode des singularités** : C'est une méthode d'approche où l'aube est remplacée par un ensemble de singularités comme des sources, des puits ou des tourbillons..
- **3. Méthode Numérique** : Dans cette méthode, les équations sont résolues numériquement sur un maillage en utilisant un schéma de relaxation. La technique des différences finies ou la méthode des éléments finis sont utilisées.
- **4. Méthode globale:** Dans la méthode développée par Wislicenus (1965) [10], la déviation entre la ligne moyenne des profils et la ligne de courant moyenne est obtenue empiriquement en utilisant des données aube à aube expérimentales. Les effets dus à la cambrure et à l'épaisseur des profils sont déterminés à partir d'une distribution de pression donnée.

Les méthodes décrites ci-dessus peuvent être utilisées pour la conception d'un profil ou pour l'analyse de l'écoulement autour d'un profil donné (problème direct). La méthode de singularités est l'une des techniques les plus largement répandues en raison de sa précision et de la facilité avec laquelle elle peut être programmée.

# **Solutions tridimensionnelles.**

Les conditions aux limites rencontrées dans les turbomachines sont parmi les plus complexes concernant le domaine de la simulation numérique des écoulements.

L'apparition de la simulation numérique des écoulements dans les années 70 a fourni une impulsion importante pour résoudre les équations d'Euler et de Navier-Stokes régissant écoulements externes et internes. Le progrès principal a été ultérieurement accompli dans le développement des techniques numériques, de la génération de maillage, de la modélisation de la turbulence, de l'application des conditions aux limites, pré et post-traitement des donnés et de l'architecture des ordinateurs. La plupart des techniques utilisées pour la résolution des équations de Navier-Stokes peuvent être classées en différences finies, surfaces ou volumes

finis, éléments finis et méthodes spectrales. Seulement les deux premières techniques sont largement répandues dans le domaine des turbomachines. Les techniques de calcul numérique fournissent une méthode efficace pour l'analyse et la conception de turbomachines. L'utilisation de la CFD (Computational Fluid Dynamics) par les constructeurs de turbomachines a augmenté sensiblement pendant la décennie passée, ayant pour résultat un cycle de développement plus court de leurs produits. Combinée avec des mesures, la CFD fournit un outil complémentaire pour la simulation, la conception, l'optimisation et, d'une manière primordiale, l'analyse des écoulements tridimensionnels complexes jusqu'ici inaccessibles à l'ingénieur. Dans beaucoup de cas, fa simulation numérique des écoulements fournit le seul moyen pour accéder aux informations détaillées du champ étudié, car les essais réels des îurbomachines, avec des mesures détaillées dans les canaux tournants sont difficiles, coûteux et, dans beaucoup de cas, impossibles.

Les éléments essentiels pour une résolution précise et efficace de l'écoulement peuvent être résumés comme suit:

- 1. Équations régissant l'écoulement, y compris les équations de transport de turbulence (avec validation des approximations faites)
- 2. Application des conditions aux limites appropriées
- 3. Résolution et orthogonalité adéquate du maillage
- 4. Modélisation de la turbulence
- 5. Technique numérique ; dissipation artificielle optimale, discrétisation précise, bon historigramme de convergence et évaluation appropriée
- 6. Développement efficace du code et des algorithmes, y compris la vectonsation
- 7. Architecture de l'ordinateur, y compris le traitement parallèle
- 8. Évaluation des techniques de calcul par étalonnage et validation expérimentale

Les techniques de calcul largement répandues dans la pratique en matière de turbomachines peuvent être classées comme suit:

- 1. Solveurs non visqueux (Euler) pour écoulements bidimensionnels
- 2. Techniques quasi-tridimensionnelles
- 3. Calcul de couches limites y compris les techniques intégrales de quantité de mouvement
- 4. Techniques de Navier-Stokes parabolisées
- 5. Solutions d'Euier et de Navier-Stokes complètes pour des écoulements compressibles et incompressibles

Adler(1980) [11], McNally et Sockol (1981) [12], et Lakshminarayana (1991) [13] ont présenté des articles de synthèse de ces méthodes de calcul pour les écoulements en turbomachines. Lakshminarayana (1986) [14] a passé en revue les modèles de turbulence

adaptés. Les sujets concernant la transition en général et l'application aux turbomachines en particulier, ont été résumés par Narasimha (1985) [15] et Mayle (1991) [16], respectivement. Bien que la modélisation de la transition soit importante pour la simulation de l'écoulement, l'état actuel des connaissances sur ce sujet est insuffisant pour réaliser une bonne prévision de la transition pour les turbines, les compresseurs et les pompes.

Dans le domaine du projet des turbomachines, les équations de Navier-Stokes sont employées dans les étapes finales de la conception pour contrôler les problèmes éventuels {par exemple, séparation laminaire et turbulente, zones de gradient de pression adverse, localisation d'ondes de choc, jeux radiaux et autres pertes) ; ils ont aussi commencé à trouver une place intéressante dans les premières étapes de la conception.

### **1.3- Objectif** de **l'étude.**

La présente étude s'inscrit dans la continuité du travail entamé dans le cadre de la sortie de promotion 2002 par Mokhtar Liamini sur L'étude des écoulements dans les turbomachines [17]. Rappelons à cet effet que Liamini s'est intéressé aux écoulements le long de surfaces de type S) à travers une turbomachine axiale. Nous allons quant à nous tenter de poursuivre sur cet axe en nous intéressant à l'écoulement aube à aube à travers une turbomachine radiale. Nous avons tenté ci-dessus de compléter la compréhension générale des probièmes de résolution des écoulements dans les turbomachines et de revenir sur certains caractères des surfaces de courant  $S_1$  et  $S_2$  afin de nous familiariser avec leur représentation. Nous avons omis volontairement de reprendre certaines définitions qui apparaissent dans le projet de Liamini.

#### **2.1- Introduction.**

Dans ce chapitre, nous allons introduire les équations fondamentales qui sont à la base de toute modélisation des écoulements dans les turbomachines. Comme nous l'avons rappelé au chapitre 1, ces équations de base traduisent des lois universelles telles que le principe de conservation de la masse, le principe de conservation de la quantité du mouvement, les principes de la thermodynamique et les lois du comportement du fluide.

#### **2.2- Equation de continuité :**

Sous sa forme la plus générale, l'équation de continuité s'écrit :

$$
\frac{\partial \rho}{\partial t} + \nabla \left( \rho \vec{W} \right) = 0 \tag{2.1}
$$

en remarquant que :

$$
\vec{\nabla}\big(\rho l\vec{V}\big) = \rho \vec{\nabla}.\vec{W} + l\vec{V}\vec{\nabla}\rho
$$

et en divisant par  $(\rho)$ , l'équation (2.1) peut se mettre sous la forme :

$$
\vec{\nabla}\vec{W} + \frac{d\ln\rho}{dt} = 0
$$
\n(2.1a)

Où le second terme représente la dérivée particulaire de (Inp).

#### **2.3- Equations de mouvement.**

Le théorème des quantités de mouvement appliqué au fluide dans son mouvement relatif à travers la turbomachine, aboutit à la relation vectorielle :

$$
\frac{d\vec{W}}{dt} - \omega^2 \vec{r} + 2\vec{\omega} \wedge \vec{W} = -\frac{1}{\rho} \vec{\nabla} p
$$
\n(2.2)

avec:

$$
\frac{d\vec{W}}{dt} = \frac{\partial \vec{W}}{\partial t} + (\vec{W} \cdot \vec{\nabla})\vec{W}
$$

$$
= \frac{\partial \vec{W}}{\partial t} + \frac{1}{2}\vec{\nabla}(\vec{W})^2 - \vec{W} \wedge (\vec{\nabla} \wedge \vec{W})
$$

Projetons ces équations sur les directions radiale, circonferentielle et axiale :

$$
\begin{bmatrix}\n\frac{\partial W_r}{\partial t} \\
\frac{\partial W_u}{\partial t} \\
\frac{\partial W_u}{\partial t}\n\end{bmatrix} + \begin{bmatrix}\nW_r \frac{\partial W_r}{\partial r} + W_u \frac{\partial W_u}{\partial r} + W_z \frac{\partial W_z}{\partial r} \\
W_r \frac{\partial W_u}{\partial \varphi} + \frac{W_u}{r} \frac{\partial W_u}{\partial \varphi} + W_z \frac{\partial W_z}{\partial \varphi}\n\end{bmatrix} - \begin{bmatrix}\n\frac{W_u}{r} \left[ \frac{\partial}{\partial r} (rW_u) - \frac{\partial W_r}{\partial \varphi} \right] - W_z \left[ \frac{\partial W_r}{\partial z} - \frac{\partial W_z}{\partial r} \right] \\
W_z \frac{\partial W_u}{\partial z} - W_z \frac{\partial W_u}{\partial z} - W_z \frac{\partial W_u}{\partial z} - W_z \left[ \frac{\partial}{\partial r} (rW_u) - \frac{\partial W_r}{\partial \varphi} \right]\n\end{bmatrix} + \frac{\partial W_z}{\partial t} - W_u \frac{\partial W_u}{\partial t} - W_v \frac{\partial W_z}{\partial r} - W_v \frac{\partial W_z}{\partial r} + W_u \frac{\partial W_u}{\partial z}
$$
\n
$$
+ 2 \begin{bmatrix}\n-\omega W_u \\
\omega W_r\n\end{bmatrix} - \omega^2 \begin{bmatrix}\n\dot{r} \\
0 \\
0\n\end{bmatrix} = -\frac{1}{\rho} \begin{bmatrix}\n\frac{\partial p}{\partial r} \\
\frac{\partial p}{\partial z} \\
\frac{\partial p}{\partial z}\n\end{bmatrix}
$$

on obtient après réarrangement :

$$
\frac{\partial W_r}{\partial t} + W_r \frac{\partial W_r}{\partial r} + \frac{W_u}{r} \frac{\partial W_r}{\partial \varphi} + W_z \frac{\partial W_r}{\partial z} - \frac{W_u^2}{r} - \omega^2 r - 2\omega W_u = -\frac{1}{\rho} \frac{\partial \rho}{\partial r}
$$
(2.2a)

$$
\frac{\partial W_u}{\partial t} + W_r \frac{\partial W_u}{\partial r} + \frac{W_u}{r} \frac{\partial W_u}{\partial \varphi} + W_z \frac{\partial W_u}{\partial z} + \frac{W_u W_r}{r} + 2\omega W_r = -\frac{1}{\rho r} \frac{\partial \rho}{\partial \varphi}
$$
(2.2b)

$$
\frac{\partial W_r}{\partial t} + W_r \frac{\partial W_z}{\partial r} + \frac{W_u}{r} \frac{\partial W_z}{\partial \varphi} + W_z \frac{\partial W_z}{\partial z} = -\frac{1}{\rho} \frac{\partial p}{\partial z}
$$
(2.2c)

#### 2.4- **Equations de la thermodynamique**

L'équation de continuité et les équations de la dynamique doivent être combinées aux équations qui traduisent les principes de la thermodynamique pour aboutir à un système d'équations complet ; Car les phénomènes décrits par ces équations ne doivent en aucun cas violer les principes de la thermodynamique.

Le premier principe de la thermodynamique donne l'équation :

$$
\delta q = du + p dv \tag{2.3}
$$

L'entropie étant définie à partir de la relation :

$$
ds = \frac{\delta q}{T}
$$

l'équation **(2.3)** ci-dessus pourrait se mettre sous la forme

$$
Tds = du + pd(\rho^{-1})
$$
\n(2.4)

avec :

$$
\rho = \frac{1}{v}
$$

Par ailleurs, la première loi de Joule permet d'écrire pour un gaz parfait :

$$
du = c_v dT
$$

En utilisant la relation de Mayer  $\left(c_v = c_p - R\right)$  et en introduisant le rapport des chaleurs spécifiques,  $\gamma = \frac{p}{r}$ , l'équation ci-dessus devient c.

$$
du = \frac{1}{\gamma - 1} R dT \tag{2.5}
$$

En portant la relation (2.5) dans l'équation (2.4), puis en divisant par RT, on obtient :

$$
d\left(\frac{s}{R}\right) = \frac{1}{\gamma - 1} \frac{dT}{T} + \frac{p}{RT} d(\rho^{-1})
$$

mais, l'équation d'état du gaz parfait donne  $\frac{p}{RT} = \rho$  et la relation précédente devient :

$$
d\left(\frac{s}{R}\right) = \frac{1}{\gamma - 1} \frac{dT}{T} + \rho d(\rho^{-1})
$$

soit encore :

$$
d\left(\frac{s}{R}\right) = \frac{1}{\gamma - 1} d\ln T - d\ln \rho
$$
 (2.6)

la deuxième loi de joule pour les gaz parfaits donne :

$$
dh = c_p dT = \frac{\gamma}{\gamma - 1} RdT = \frac{\gamma RT}{\gamma - 1} \frac{dT}{T}
$$

En introduisant la vitesse du son dans un gaz parfait  $(u = \sqrt{RT})$ , cette relation devient :

$$
\frac{dh}{a^2} = \frac{d \ln T}{\gamma - 1} \tag{2.7}
$$

En portant cette relation dans l'équation (2.6) on obtient :

*Chapitre 2\_: Equations fondamentales*

$$
\frac{d(\ln \rho)}{dt} = \frac{1}{a^2} \frac{dh}{dt} - \frac{d}{dt} \left( \frac{s}{R} \right)
$$
\n(2.8)

A présent, en utilisant cette relation, on peut mettre l'équation de continuité **(2.1a)** sous la forme :

$$
\vec{\nabla}\vec{W} + \frac{1}{a^2}\frac{dh}{dt} - \frac{d}{dt}\left(\frac{s}{R}\right) = 0
$$
\n(2.9)

Afin de combiner les équations de la dynamique avec les lois de la thermodynamique, écrivons le premier principe en terme d'enthaipie :

$$
\delta q = dh + vdp = dh + \frac{dp}{\rho}
$$

soit en posant  $\delta q = T ds$ :

$$
\frac{1}{\rho} = dh - Tds \tag{2.10}
$$

Plutôt que d'utiliser l'enthalpie, il est avantageux dans le domaine des écoulements en turbomachines d'introduire la rothalpie :

$$
I = h + \frac{1}{2}W^2 - \frac{1}{2}U^2
$$
 (2.11)

soit en passant à la différentielle de cette fonction :

$$
dI = dh + \frac{1}{2}d(W^2) - \frac{1}{2}d(U^2)
$$
  
d'où :

$$
dh = dI - \frac{1}{2}d(W^2) + \frac{1}{2}d(U^2)
$$

En remarquant que  $U=r\omega$  (avec  $\omega$ = constante) et en remplaçant dans l'équation (2.10), on obtient :

$$
\frac{1}{\rho}dp = dI - Tds - \frac{1}{2}d(W^2) + \omega^2 r dr
$$

En opérant une différentiation directionnelle à l'aide de l'opérateur  $\vec{\nabla}$ , cette équation se met sous la forme :

$$
\frac{1}{\rho}\vec{\nabla}p = \vec{\nabla}l - T\vec{\nabla}s - \frac{1}{2}\vec{\nabla}(W^2) + \omega^2\vec{r}\vec{\nabla}\vec{r}
$$

avec ;

$$
\nabla \vec{r}=1,
$$

on aura :

$$
\frac{1}{\rho}\vec{\nabla}p + \frac{1}{2}\vec{\nabla}(\mathcal{W}^2) - \omega^2 \vec{r} = \vec{\nabla}l - l\vec{\nabla}s
$$
\n(2.12)

Finalement, en remplaçant le premier membre de cette équation par le second dans l'équation (2.2) on obtient :

$$
\frac{\partial \vec{W}}{\partial t} - \vec{W} \wedge (\vec{\nabla} \wedge \vec{W}) + 2\vec{\omega} \wedge \vec{W} = -\vec{\nabla}I + T\vec{\nabla}s
$$
\n(2.13)

Cette équation peut aussi s'exprimer en fonction de la vorticité de l'écoulement en y introduisant la vitesse absolue :

$$
\vec{V} = \vec{W} + \vec{U} = \vec{W} + \vec{\omega} \wedge \vec{r}
$$

On a:

$$
\vec{\nabla} \wedge \vec{V} = \vec{\nabla} \wedge \vec{W} + \vec{\nabla} \wedge (\vec{\omega} \wedge \vec{r})
$$

avec

$$
\vec{\nabla} \wedge (\vec{\omega} \wedge \vec{r}) = 2\vec{\omega}
$$

D'où:

$$
\vec{\nabla} \wedge \vec{W} = \left[ \vec{\nabla} \wedge \vec{V} - 2 \vec{\omega} \right]
$$

En portant cette expression dans l'équation (2.13), elle devient :

$$
\frac{\partial \vec{W}}{\partial t} - \vec{W} \wedge (\vec{\nabla} \wedge \vec{V}) = -\vec{\nabla} I + T\vec{\nabla} s
$$
\n(2.14)

#### **3.1- Introduction.**

Dans ce chapitre, nous allons appliquer les équations fondamentales développées précédemment aux écoulements dans les turbomachines radiales, et nous allons tenter de les réduire aux surfaces de courant par un procédé mathématique qui sera décrit ci-dessous.

### **3.2- Considérations mathématiques.**

Dans le cas des turbomachines à écoulement radial, les deux variables indépendantes à utiliser sont  $r$  et  $\varphi$ , la variable z s'exprimant alors en fonction de ces deux dernières :

$$
z = z(r, \varphi) \tag{3.1}
$$

et

$$
dz = \frac{\partial z}{\partial r} dr + \frac{\partial z}{\partial \varphi} d\varphi
$$
 (3.2)

De la sorte, toute grandeur **(q)** peut s'écrire :

$$
q = q[r, \varphi, z(r, \varphi)] \tag{3.3}
$$

et **sa** différentielle :

$$
dq = \frac{\partial q}{\partial r} dr + \frac{\partial q}{\partial \varphi} d\varphi + \frac{\partial q}{\partial z} dz
$$
 (3.4)

devient :

$$
dq = \frac{\partial q}{\partial r} dr + \frac{\partial q}{\partial \varphi} d\varphi + \frac{\partial q}{\partial z} \left( \frac{\partial z}{\partial r} dr + \frac{\partial z}{\partial \varphi} d\varphi \right)
$$
(3.5)

**soit**

$$
dq = \left(\frac{\partial q}{\partial r} + \frac{\partial z}{\partial r}\frac{\partial q}{\partial z}\right)dr + \left(\frac{\partial q}{\partial \varphi} + \frac{\partial z}{\partial \varphi}\frac{\partial q}{\partial z}\right)d\varphi
$$
\n(2.6)

Par ailleurs, l'équation de la surface de courant s'écrit :

$$
S(r, \varphi, z) = 0 \tag{3.7}
$$

d'où

*Chapitre 3 : Application des équations du mouvement au cas des turbomachines radiales* 

$$
dS = \frac{\partial S}{\partial r} dr + \frac{\partial S}{\partial \varphi} d\varphi + \frac{\partial S}{\partial z} dz = 0
$$
 (3.8)

Introduisons la normale principale à la surface de courant  $\vec{n}(n_r, n_u, n_z)$ . On sait que les composantes du vecteur unitaire vérifient les relations :

$$
\frac{n_r}{\left(\frac{\partial S}{\partial r}\right)^2} = \frac{n_u}{\left(\frac{1}{r}\frac{\partial S}{\partial \varphi}\right)^2} = \frac{n_z}{\left(\frac{\partial S}{\partial z}\right)^2} = \frac{1}{\left[\left(\frac{\partial S}{\partial r}\right)^2 + \left(\frac{1}{r}\frac{\partial S}{\partial \varphi}\right)^2 + \left(\frac{\partial S}{\partial z}\right)^2\right]^2}
$$
(3.9)

 $\begin{array}{c} \hline \end{array}$ 

à partir de cette équation, on a :

$$
\frac{\partial S}{\partial r} = \frac{n, \quad n}{\left[ \left( \frac{\partial S}{\partial r} \right)^2 + \left( \frac{1}{r} \frac{\partial S}{\partial \varphi} \right)^2 + \left( \frac{\partial S}{\partial z} \right)^2 \right]^{\frac{1}{2}}}
$$
\n
$$
\frac{\partial S}{\partial \varphi} = \frac{rn_u}{\left[ \left( \frac{\partial S}{\partial r} \right)^2 + \left( \frac{1}{r} \frac{\partial S}{\partial \varphi} \right)^2 + \left( \frac{\partial S}{\partial z} \right)^2 \right]^{\frac{1}{2}}}
$$
\n
$$
\frac{\partial S}{\partial Z} = \frac{n_z}{\left[ \left( \frac{\partial S}{\partial r} \right)^2 + \left( \frac{1}{r} \frac{\partial S}{\partial \varphi} \right)^2 + \left( \frac{\partial S}{\partial z} \right)^2 \right]^{\frac{1}{2}}}
$$
\n(3.10)

En portant ces expressions dans l'équation **(3.8).** On obtient

$$
n_r dr + n_u (r d\varphi) + n_z dz = 0 \tag{3.11}
$$

d'où on tire :

$$
\left(\frac{\partial z}{\partial r}\right)_{\varphi} = -\frac{n_r}{n_z} \tag{3.12a}
$$

**et**

$$
\left(\frac{\partial z}{\partial \varphi}\right)_r = -r \frac{n_u}{n_z} \tag{3.12b}
$$

A présent, en utilisant ces expressions dans l'équation **(3.6),** on obtient les dérivées de **(q)** suivant la surface de courant S :

$$
\frac{\overline{\partial}q}{\overline{\partial}r} = \left(\frac{\partial q}{\partial r}\right)_\varphi = \left(\frac{\partial q}{\partial r} - \frac{n_r}{n_z} \frac{\partial q}{\partial z}\right)
$$
(3.13a)

**et**

$$
\frac{1}{r}\frac{\overline{\partial}q}{\overline{\partial}\varphi} = \frac{1}{r}\left(\frac{\partial q}{\partial\varphi}\right)_r = \left(\frac{1}{r}\frac{\partial q}{\partial\varphi} - \frac{n_u}{n_z}\frac{\partial q}{\partial z}\right)
$$
(3.13b)

D'autre part, le vecteur vitesse relative  $\vec{W}$  étant parallèle à la surface de courant, on a :

$$
\vec{W}.\vec{n} = 0 \tag{3.14a}
$$

**soit :**

$$
W_r n_r + W_u n_u + W_z n_z = 0 \tag{3.14b}
$$

D'où:

$$
W_z = -W_r \frac{n_r}{n_z} - W_u \frac{n_u}{n_z}
$$
 (3.15)

En régime stationnaire, la dérivée particulaire de la grandeur (q) s'écrit :

$$
\frac{dq}{dt} = W_r \frac{\partial q}{\partial r} + W_u \frac{\partial q}{r \partial \varphi} + W_z \frac{\partial q}{\partial z}
$$
\n(3.16)

En utilisant **(3.13)** et **(3.15)**, l'équation **(3.16)** devient :

$$
\frac{dq}{dt} = W_r \frac{\overline{\partial}q}{\overline{\partial}r} + \frac{W_u}{r} \frac{\overline{\partial}q}{\overline{\partial}\varphi}
$$
\n(3.17)

#### **3.3- Equation de continuité :**

Dans le cas d'un régime stationnaire, l'équation de continuité s'écrit à partir de l'équation **(2.1):**

$$
\vec{\nabla}\big(\rho\vec{W}\big) = 0
$$

soit en coordonnées cylindriques :

$$
\frac{1}{r}\frac{\partial(\rho r W_r)}{\partial r} + \frac{1}{r}\frac{\partial(\rho W_u)}{\partial \varphi} + \frac{\partial(\rho W_z)}{\partial z} = 0
$$
\n(3.18)

Développons cette expression, puis remplaçons  $W<sub>z</sub>$  par l'expression (3.15), on obtient :

$$
W_r \frac{\partial \rho}{\partial r} + \frac{W_u}{r} \frac{\partial \rho}{\partial \varphi} - \frac{n_r}{n_z} W_r \frac{\partial \rho}{\partial z} - \frac{n_u}{n_z} W_u \frac{\partial \rho}{\partial z} + \rho \frac{\partial W_r}{\partial r} + \frac{\rho}{r} \frac{\partial W_u}{\partial \varphi} + \rho \frac{\partial W_z}{\partial z} + \rho \frac{W_r}{r} = 0 \tag{3.19}
$$

En ajoutant et retranchant les termes  $\left(\rho \frac{n_r}{r} \frac{\partial W_r}{\partial r}\right)$  et  $\left(\rho \frac{n_u}{r} \frac{\partial W_u}{\partial r}\right)$ , on peut écrire cette  $\left(\frac{\rho}{n_z} \frac{\partial}{\partial z}\right)$  et  $\left(\frac{\rho}{n_z}\right)$ 

équation sous la forme :

$$
\left[\frac{\partial(\rho W_r)}{\partial r} + \rho \frac{W_r}{r} - \frac{n_r}{n_z} \frac{\partial(\rho W_r)}{\partial z}\right] + \left[\frac{1}{r} \frac{\partial(\rho W_u)}{\partial \varphi} - \frac{n_u}{n_z} \frac{\partial(\rho W_u)}{\partial z}\right]
$$

$$
= -\frac{\rho}{n_z} \left[ n_r \frac{\partial W_r}{\partial z} + n_u \frac{\partial W_u}{\partial z} + n_z \frac{\partial W_z}{\partial z} \right]
$$
 (3.20)

Remarquons que les termes A, B et C de cette équation pourraient s'écrire :

$$
A: \frac{1}{r} \frac{\partial(\rho r W_r)}{\partial r} - \rho \frac{W_r}{r}
$$
  
\n
$$
B: \frac{1}{r} \frac{\partial(\rho W_u)}{\partial \varphi}
$$
  
\n
$$
C: -\frac{\rho}{n_z} \left[ \frac{n_r}{r} \frac{\partial(r W_r)}{\partial z} + n_u \frac{\partial W_u}{\partial z} + n_z \frac{\partial W_z}{\partial z} \right] - \rho \frac{W_r}{r}
$$

On a finalement en remplaçant dans l'équation **(3.20),** l'équation de continuité sous la forme :

$$
\frac{1}{r}\frac{\overline{\partial}(\rho rW_r)}{\overline{\partial}r} + \frac{1}{r}\frac{\overline{\partial}(\rho W_u)}{\overline{\partial}\varphi} = \rho c
$$
\n(3.21)

avec

$$
c = -\frac{1}{n_z} \left[ \frac{n_r}{r} \frac{\partial (rW_r)}{\partial z} + n_u \frac{\partial W_u}{\partial z} + n_z \frac{\partial W_z}{\partial z} \right]
$$
(3.22)

## **4.1- Introduction.**

Ce chapitre sera consacré à l'élaboration mathématique de l'équation principale décrivant l'écoulement du fluide suivant une surface de type S<sub>1</sub> à travers une turbomachine radiale. Cette équation sera écrite en terme de la fonction de courant dans une forme qui facilitera sa manipulation numérique. Nous allons ensuite présenter une forme simplifiée de cette équation dans les deux cas particuliers correspondant à une surface de révolution et à un plan radial , ce dernier cas étant le seul que nous aurons à considérer dans la suite de la présente étude.

# **4.2- Ecriture de l'équation de continuité en terme des dérivées spéciales.**

Soit la variable **(b)** définie par la relation :

$$
\frac{d\ln b}{dt} = -c \tag{4.1}
$$

d'où

$$
\ln \frac{b}{b_i} = -\int_{t_i}^{t} c dt = -\int_{x_i}^{x} \frac{c}{W} dx
$$
\n(4.2)

En combinant l'équation **(4.1) et** l'équation **(3.21),** on obtient

$$
\frac{1}{r}\frac{\overline{\partial}(\rho W_r)}{\overline{\partial}r} + \frac{1}{r}\frac{\overline{\partial}(\rho W_u)}{\overline{\partial}\varphi} = -\rho \frac{d \ln b}{dt}
$$
\n(4.3)

Dans le cas d'un régime stationnaire , la dérivée particulaire de ln(b) a pour expression

$$
\frac{d\ln b}{dt} = \frac{W_r}{b} \frac{\partial b}{\partial r} + \frac{W_u}{br} \frac{\partial b}{\partial \varphi} + \frac{W_z}{b} \frac{\partial b}{\partial z}
$$
(4.4)

En portant l'équation (3.15) dans l'équation (4.4) et en tenant compte des équations (3.13), **on** obtient :

$$
\frac{d\ln b}{dt} = \frac{W_r}{b} \frac{\overline{\partial}b}{\partial r} + \frac{W_u}{br} \frac{\overline{\partial}b}{\partial \varphi}
$$
(4.5)

L'équation de continuité **(4.3)** devient:

$$
\left[\frac{1}{r}\frac{\overline{\partial}(\rho W_r r)}{\overline{\partial}r} + \rho \frac{W_r}{b} \frac{\overline{\partial}b}{\overline{\partial}r}\right] + \left[\frac{1}{r}\frac{\overline{\partial}(\rho W_u)}{\overline{\partial}\varphi} + \rho \frac{W_u}{br} \frac{\overline{\partial}b}{\overline{\partial}\varphi}\right] = 0
$$

soit encore en multipliant par *(br):*

$$
\left[ b \frac{\overline{\partial} (\rho W_r r)}{\overline{\partial} r} + \rho W_r r \frac{\overline{\partial} b}{\overline{\partial} r} \right] + \left[ b \frac{\overline{\partial} (\rho W_u)}{\overline{\partial} \varphi} + \rho W_u \frac{\overline{\partial} b}{\overline{\partial} \varphi} \right] = 0
$$

Finalement, l'équation de continuité peut s'écrire :

$$
\frac{\overline{\partial}(b\rho W_r r)}{\overline{\partial}r} + \frac{\overline{\partial}(b\rho W_u)}{\overline{\partial}\varphi} = 0
$$
\n(4.6)

#### **4.3- Equation principale en terme de la fonction de courant.**

La fonction de courant  $\psi$  peut être définie a l'aide des relations:

$$
\begin{cases}\n\frac{\partial \psi}{\partial r} = -b\rho W_u \\
\frac{\partial \psi}{\partial \psi} = -b\rho W_u\n\end{cases}
$$
\n(4.7a)

$$
\frac{\partial \psi}{\partial \varphi} = rb\rho W, \tag{4.7b}
$$

et les vitesses peuvent alors être exprimées à l'aide de cette fonction :

$$
\mathcal{W}_u = -\frac{1}{b\rho} \left( \frac{\overline{\partial} \psi}{\overline{\partial} r} \right)
$$
 (4.8a)

$$
\mathcal{W}_r = \frac{1}{rb\rho} \left( \frac{\overline{\partial}\psi}{\overline{\partial}\varphi} \right)
$$
 (4.8b)

En considérant les relations (4.7) ci-dessus, le paramètre b peut être interprété comme une grandeur proportionnelle à l'épaisseur de la nappe de courant suivant la direction z.

En combinant les équations *(2.11)* et (4.8), on obtient :

t

$$
h = I + \frac{w^2 r^2}{2} - \frac{W_2^2}{2} - \frac{1}{2} (\rho b)^{-2} \left[ \left( \frac{\overline{\partial} \psi}{\overline{\partial} r} \right)^2 + \left( \frac{1}{r} \frac{\overline{\partial} \psi}{\overline{\partial} \varphi} \right)^2 \right]
$$
(4.9)

L'équation (3.25b), qui exprime le bilan de la quantité de mouvement suivant la direction circonférentielie, peut être réécrite sous la forme :

$$
W_r \left[ \frac{\partial W_u}{\partial r} - \frac{1}{r} \frac{\partial W_r}{\partial \varphi} \right] = -\frac{1}{r} \frac{\partial I}{\partial \varphi} + \frac{T}{r} \frac{\partial s}{\partial \varphi} + f_u - \frac{W_u W_r}{r} + \frac{W_z}{r} \frac{\partial W_z}{\partial \varphi} - 2wW_r
$$
(4.10)

En dérivant l'expression (4.8a) par rapport à r, on obtient :

*Chapitre! .-Equation principale pour la résolution du problème de l'écoulement suivant une surface S, dans une machine radiale*

$$
\frac{\overline{\partial}W_u}{\overline{\partial}r} = \frac{\overline{\partial}}{\overline{\partial}r}\left[-(\rho b)^{-1}\frac{\overline{\partial}\psi}{\overline{\partial}r}\right] = -\frac{\overline{\partial}\psi}{\overline{\partial}r}\cdot\frac{\overline{\partial}}{\overline{\partial}(\rho b)}\left[\frac{1}{\rho b}\right]\frac{\overline{\partial}(\rho b)}{\overline{\partial}r} - \frac{1}{\rho b}\frac{\overline{\partial}^2\psi}{\overline{\partial}r^2}
$$

Cette équation devient après simplification

$$
\frac{\overline{\partial}W_u}{\overline{\partial}r} = \frac{1}{\rho b} \left\{ \frac{\overline{\partial} \ln(\rho b)}{\overline{\partial}r} \cdot \frac{\overline{\partial}\psi}{\overline{\partial}r} - \frac{\overline{\partial}^2 \psi}{\overline{\partial}r^2} \right\}
$$
(4.11)

En dérivant l'expression (4.8b) par rapport à  $\varphi$ , on obtient :

$$
\frac{1}{r}\frac{\overline{\partial}W_r}{\overline{\partial}\varphi} = \frac{1}{r}\frac{\overline{\partial}}{\overline{\partial}\varphi}\left[\frac{1}{r\rho b}\frac{\overline{\partial}\psi}{\overline{\partial}\varphi}\right] = \frac{1}{r^2}\cdot\frac{\overline{\partial}\psi}{\overline{\partial}\varphi}\left[\frac{\overline{\partial}\left(\frac{1}{\rho b}\right)}{\overline{\partial}\rho b}\cdot\frac{\overline{\partial}(\rho b)}{\overline{\partial}\varphi}\right] + \frac{1}{r^2\rho b}\frac{\overline{\partial}^2\psi}{\overline{\partial}\varphi^2}
$$

équation qui devient après simplification :

$$
\frac{1}{r}\frac{\overline{\partial}W_r}{\overline{\partial}\varphi} = \frac{1}{\rho b} \left[ -\frac{1}{r^2} \frac{\overline{\partial} \ln(\rho b)}{\overline{\partial}\varphi} \cdot \frac{\overline{\partial}\psi}{\overline{\partial}\varphi} + \frac{1}{r^2} \cdot \frac{\overline{\partial}^2 \psi}{\overline{\partial}\varphi^2} \right]
$$
(4.12)

En dérivant l'équation (4.9) par rapport à  $\varphi$  et en divisant par r, on obtient :

$$
\frac{1}{r}\frac{\overline{\partial}h}{\overline{\partial}\varphi} = \frac{1}{r}\frac{\overline{\partial}}{\overline{\partial}\varphi}\left[I + \frac{w^2r^2 - W_z^2}{2}\right] - \frac{1}{r}\frac{\overline{\partial}}{\overline{\partial}\varphi}\left\{\frac{1}{2}(\rho b)^{-2}\left[\left(\frac{\overline{\partial}\psi}{\overline{\partial}r}\right)^2 + \left(\frac{1}{r}\frac{\overline{\partial}\psi}{\overline{\partial}\varphi}\right)^2\right]\right\}
$$

Après avoir effectué les dérivations, on obtient finalement, après quelques réarrangements et en tenant compte des équations **(4.8):**

$$
\frac{1}{r}\frac{\overline{\partial}h}{\overline{\partial}\varphi} = \frac{1}{r}\frac{\overline{\partial}}{\overline{\partial}\varphi}\left[l + \frac{w^2r^2 - W_z^2}{2}\right] + \left(W_u^2 + W_r^2\right)\frac{1}{r}\frac{\overline{\partial}\ln(\rho b)}{\overline{\partial}\varphi} + \left[(\rho b)^{-1}\left[-\frac{W_u}{r}\frac{\overline{\partial}^2\psi}{\overline{\partial}r\overline{\partial}\varphi} + \frac{W_r}{r^2}\frac{\overline{\partial}^2\psi}{\overline{\partial}\varphi^2}\right]\right]
$$
(4.13)

De même, en dérivant l'équation **(4.9)** par rapport à r, on peut la mettre sous la forme :

$$
\frac{\overline{\partial}h}{\overline{\partial}r} = \frac{\overline{\partial}}{\overline{\partial}r} \left[ I + \frac{w^2r^2 - W_z^2}{2} \right] + \left( W_u^2 + W_r^2 \right) \frac{\overline{\partial} \ln(\rho b)}{\overline{\partial}r} +
$$
\n
$$
- (\rho b)^{-1} \left[ \frac{W_r}{r} \frac{\overline{\partial}^2 \psi}{\overline{\partial}r \overline{\partial} \varphi} - W_u \frac{\overline{\partial}^2 \psi}{\overline{\partial}r^2} \right] + \frac{W_r^2}{r} \tag{4.14}
$$

La dérivée du terme  $ln(pb)$  par rapport à  $\varphi$ , qui apparaît dans les équations (4.13) et (4.14) peut s'exprimer par :

$$
\frac{1}{r}\frac{\overline{\partial}\ln(\rho b)}{\overline{\partial}\varphi} = \frac{1}{r}\frac{\overline{\partial}\ln\rho}{\overline{\partial}\varphi} + \frac{1}{r}\frac{\overline{\partial}\ln b}{\overline{\partial}\varphi}
$$

I

En combinant cette équation avec l'équation  $(2.8)$ , on a :

$$
\frac{1}{r}\frac{\overline{\partial}\ln(\rho b)}{\overline{\partial}\varphi} = \frac{1}{r}\left[\frac{1}{a^2}\frac{\overline{\partial}h}{\overline{\partial}\varphi} - \frac{\overline{\partial}}{\overline{\partial}\varphi}\left(\frac{s}{R}\right)\right] + \frac{1}{r}\frac{\overline{\partial}\ln b}{\overline{\partial}\varphi}
$$

 $P_{\text{OS},\text{ons}}$ :  $\frac{s}{s} = s^*$  et l'équation ci dessus devient : *R*

$$
\frac{1}{r}\frac{\overline{\partial}\ln(\rho b)}{\overline{\partial}\varphi} = \frac{1}{ra^2}\frac{\overline{\partial}h}{\overline{\partial}\varphi} - \frac{1}{r}\frac{\overline{\partial}s^*}{\overline{\partial}\varphi} + \frac{1}{r}\frac{\overline{\partial}\ln b}{\overline{\partial}\varphi}
$$

En multipliant cette équation par  $a^2$  et en réarrangeant, on obtient :

$$
\frac{a^2}{r} \frac{\overline{\partial} \ln(\rho b)}{\overline{\partial} \varphi} = \frac{a^2}{r} \left[ \frac{\overline{\partial} \ln b}{\overline{\partial} \varphi} - \frac{\overline{\partial} s^*}{\overline{\partial} \varphi} \right] + \frac{1}{r} \frac{\overline{\partial} h}{\overline{\partial} \varphi}
$$

En portant la relation (4.13) dans l'équation ci dessus, on aura ;

$$
\frac{a^2}{r} \frac{\overline{\partial} \ln(\rho b)}{\overline{\partial} \varphi} = \frac{a^2}{r} \left[ \frac{\overline{\partial} \ln b}{\overline{\partial} \varphi} - \frac{\overline{\partial} s^*}{\overline{\partial} \varphi} \right] + \frac{1}{r} \frac{\overline{\partial}}{\overline{\partial} \varphi} \left[ I + \frac{\omega^2 r^2 - W_z^2}{2} \right] + \left( W_u^2 + W_r^2 \right) \frac{1}{r} \frac{\overline{\partial} \ln(\rho b)}{\overline{\partial} \varphi} +
$$

$$
- \left( \rho b \right)^{-1} \left[ - \frac{W_u}{r} \frac{\overline{\partial}^2 \psi}{\overline{\partial} \varphi \overline{\partial} r} + \frac{W_r}{r^2} \frac{\overline{\partial}^2 \psi}{\overline{\partial} \varphi^2} \right]
$$

Après réarrangement, on obtient finalement :

$$
\left[a^{2} - \left(W_{u}^{2} + W_{r}^{2}\right)\right] \frac{1}{r} \frac{\overline{\partial} \ln(\rho b)}{\overline{\partial} \varphi} = \frac{1}{r} \frac{\overline{\partial}}{\overline{\partial} \varphi} \left[I + \frac{\omega^{2} r^{2} - W_{z}^{2}}{2}\right] + \frac{a^{2}}{r} \left[\frac{\overline{\partial} \ln b}{\overline{\partial} \varphi} - \frac{\overline{\partial} s^{2}}{\overline{\partial} \varphi}\right] +
$$

$$
-\left(\rho b\right)^{-1} \left[-\frac{W_{u}}{\overline{\partial} \varphi} + \frac{W_{r}}{r} \frac{\overline{\partial}^{2} \psi}{\overline{\partial} \varphi} + \frac{W_{r}}{r} \frac{\overline{\partial}^{2} \psi}{\overline{\partial} \varphi}\right] \tag{4.15}
$$

 $\overline{r}$   $\overline{\partial}\overline{\omega}\overline{\partial}\overline{r}$   $\overline{r}$   $\overline{r}$   $\overline{r}$   $\overline{\partial}\overline{\omega}$   $\overline{r}$ 

En procédant de la même façon avec la variable r, on obtient :

$$
\left[a^{2} - \left(W_{u}^{2} + W_{r}^{2}\right)\right]\frac{\overline{\partial} \ln(\rho b)}{\overline{\partial} r} = \frac{\overline{\partial}}{\overline{\partial} r}\left[1 + \frac{\omega^{2}r^{2} - W_{z}^{2}}{2}\right] + a^{2}\left[\frac{\overline{\partial} \ln b}{\overline{\partial} r} - \frac{\overline{\partial} s^{2}}{\overline{\partial} r}\right] +
$$

$$
-(\rho b)^{-1}\left[\frac{W_{u}}{r}\frac{\overline{\partial}^{2}\psi}{\overline{\partial}\rho\overline{\partial} r} - W_{u}\frac{\overline{\partial}^{2}\psi}{\overline{\partial} r^{2}}\right] + \frac{W_{r}^{2}}{r}\tag{4.16}
$$

$$
\frac{\overline{\partial}q}{\partial\varphi} = \frac{\partial q}{\partial\varphi}
$$
 (4.26b)

Les équations **(4.7)** deviennent, en tenant compte des relations **(4.26) :**

$$
\frac{\partial \psi}{\partial r} = -\rho b W_u
$$

$$
\frac{\partial \psi}{\partial \rho} = \frac{\partial \psi}{\partial \rho} - r \frac{n_u}{n_r} \frac{\partial \psi}{\partial z} = r \rho b W_r
$$

$$
= 0
$$

soit encore :

$$
\frac{\overline{\partial}\psi}{\overline{\partial}r} = -\rho bW_u
$$
\n
$$
\frac{\partial\psi}{\partial\varphi} = r\rho bW_r
$$
\n(4.27a)\n(4.27b)

En portant l'expression  $\left| W_{-} \right| = \frac{W_{-}}{W_{-}}$ , donnée par l'équation (4.25) dans l'équation (4.1b) et  $\left( \begin{array}{cc} \cdot & \cdot \\ \cdot & \cdot \end{array} \right)$ en tenant compte des relations (4.26), on obtient après quelques réarrangements :

$$
\left(1+\frac{1}{\lambda^2}\right)\frac{1}{r}\frac{\partial W_r}{\partial \varphi} - \frac{\overline{\partial}W_u}{\overline{\partial}r} - \left(\frac{W_u}{r} + 2\omega\right) - \frac{1}{W_r}\left(\frac{1}{r}\frac{\partial I}{\partial \varphi} - \frac{T}{r}\frac{\partial s}{\partial \varphi}\right) = 0\tag{4.28}
$$

De même, en portant l'expression  $W_z = \frac{W_r}{r}$  dans l'équation (4.9) et en remplaçant  $W_z = \frac{W_r}{\lambda}$ *W*, par son expression à partir des relations (4.26) on obtient :

$$
h = I + \frac{\omega^2 r^2}{2} - \frac{1}{2} (\rho b)^{-2} \left[ \left( \frac{\overline{\partial} \psi}{\overline{\partial} r} \right)^2 + \left( 1 + \frac{1}{\lambda^2} \right) \left( \frac{1}{r} \frac{\partial \psi}{\partial \varphi} \right)^2 \right]
$$
(4.29)

En dérivant cette expression par rapport à r et en procédant comme pour le cas général, sur l'équation (4.l4a) ,on obtient :

$$
\left[a^{2} - W^{2}\right] \frac{\overline{\partial} \ln(\rho b)}{\overline{\partial} r} = \frac{\overline{\partial} I}{\overline{\partial} r} + a^{2} \left[\frac{\overline{\partial} \ln(b)}{\overline{\partial} r} - \frac{\overline{\partial} s^{2}}{\overline{\partial} r}\right] + \omega^{2} r +
$$

$$
-(\rho b)^{-1} \left\{-W_{u} \frac{\overline{\partial}^{2} \psi}{\overline{\partial} r^{2}} + \left(1 + \frac{1}{\lambda^{2}}\right) \frac{W_{r}}{r} \frac{\overline{\partial}^{2} \psi}{\overline{\partial} r \partial \varphi}\right\} + \left(1 + \frac{1}{\lambda^{2}}\right) \frac{W_{r}^{2}}{r} - \frac{W_{z}^{2}}{\lambda} \frac{d\lambda}{dr}
$$
(4.30)

En procédant de même avec la variable  $\varphi$ , on obtient :

*Chapitre4 : Equation principale pour la résolution du problème de r écoulement suivant une surface S, dans une machine radiale*

$$
\left[a^{2} - W^{2}\right] \frac{1}{r} \frac{\partial \ln(\rho b)}{\partial \varphi} = \frac{1}{r} \frac{\partial l}{\partial \varphi} + \frac{a^{2}}{r} \left[\frac{\partial \ln(b)}{\partial \varphi} - \frac{\partial s^{2}}{\partial \varphi}\right] - (\rho b)^{-1} \left\{-\frac{W_{u}}{r} \frac{\overline{\partial}^{2} \psi}{\overline{\partial} r \partial \varphi} + \left(1 + \frac{1}{\lambda^{2}}\right) \frac{W_{r}}{r} \frac{\partial^{2} \psi}{\partial \varphi^{2}}\right\}
$$
(4.31)

A présent, multiplions les équations (4.11) et (4.12) par  $(a^2 - W^2)$  et remplaçons les termes  $a^2$ obtient : *r ô(f>* ct *dr* par leurs expressions **(4.30)** et **(4.31).** On

$$
\left[a^{2} - W^{2}\right] \frac{1}{r} \frac{\partial W_{r}}{\partial \varphi} = \frac{1}{\rho b} \frac{\partial \psi}{\partial \varphi} \left\{\frac{1}{r} \frac{\partial l}{\partial \varphi} + \frac{a^{2}}{r} \left[\frac{\partial \ln(b)}{\partial \varphi} - \frac{\partial s^{*}}{\partial \varphi}\right] + \frac{1}{r} \left(\rho b\right)^{-1} \left[-\frac{W_{u}}{r} \frac{\partial^{2} \psi}{\partial r \partial \varphi} + \left(1 + \frac{1}{\lambda^{2}}\right) \frac{W_{r}}{r} \frac{\partial^{2} \psi}{\partial \varphi^{2}}\right] \right\} + \left(a^{2} - W^{2}\right) \frac{1}{\rho b r^{2}} \frac{\partial^{2} \psi}{\partial \varphi^{2}}
$$
\net :

$$
\left[a^{2} - W^{2}\right] \frac{\overline{\partial}W_{u}}{\overline{\partial}r} = \frac{1}{\rho b} \left\{\frac{\overline{\partial}I}{\overline{\partial}r} + a^{2}\left[\frac{\overline{\partial} \ln(b)}{\overline{\partial}r} - \frac{\overline{\partial}s^{*}}{\overline{\partial}r}\right] + \omega^{2}r + \left(\rho b\right)^{-1}\left[-W_{u}\frac{\overline{\partial}^{2}\psi}{\overline{\partial}r^{2}} + \left(1 + \frac{1}{\lambda^{2}}\right)\frac{W_{r}}{r}\frac{\overline{\partial}^{2}\psi}{\overline{\partial}r\partial\varphi}\right] + \left(1 + \frac{1}{\lambda^{2}}\right)\frac{W_{r}^{2}}{r} - \frac{W_{z}^{2}}{\lambda} \frac{d\lambda}{dr} \left\{\frac{\overline{\partial}\psi}{\overline{\partial}r} - \frac{\left(a^{2} - W^{2}\right)}{\rho b} \frac{\overline{\partial}^{2}\psi}{\overline{\partial}r^{2}}\right\}
$$

Portons ces expressions dans la relation (4.28) et réarrangeons. On obtient ainsi la forme finale de l'équation principale pour un écoulement le long d'une surface de révolution :

$$
\left(1-\frac{W_r^2+W_r^2}{a^2}\right)\frac{\overline{\partial}^2\psi}{\overline{\partial}r^2}-2\left(1+\frac{1}{\lambda^2}\right)\frac{W_rW_u}{a^2r}\frac{\overline{\partial}^2\psi}{\overline{\partial}r\partial\varphi}+\left(1+\frac{1}{\lambda^2}\right)\left(1-\frac{W_u^2}{a^2}\right)\frac{1}{r^2}\frac{\partial^2\psi}{\partial\varphi^2}+\frac{1}{r^2}\frac{\partial^2\psi}{\partial\varphi^2}+\frac{1}{r^2}\frac{\partial^2\psi}{\partial\varphi^2}=0\quad(4.32)
$$

**ou**

$$
M = -\frac{\overline{\partial} \ln b}{\overline{\partial} r} + \frac{\overline{\partial} s^*}{\overline{\partial} r} + \frac{1}{a^2} \left[ -\frac{\overline{\partial} l}{\overline{\partial} r} + \frac{a^2 - W^2 - W_r^2 - W_z^2 - \omega^2 r^2}{r} - \frac{W_z^2}{\lambda} \frac{d\lambda}{dr} \right]
$$
  
et  

$$
N = -\left( 1 + \frac{1}{\lambda^2} \right) \left[ \frac{1}{r} \frac{\partial \ln b}{\partial \varphi} - \frac{1}{r} \frac{\partial s^*}{\partial \varphi} + \frac{1}{a^2 r} \frac{\partial l}{\partial \varphi} \right] - \frac{a^2 - W^2}{a^2} \left[ \frac{2\omega}{W_r} + \frac{1}{W_r^2 r} \left( \frac{\partial l}{\partial \varphi} - r \frac{\partial s}{\partial \varphi} \right) \right]
$$

Soit encore la forme elliptique de l'équation principale pour une surface de révolution :

$$
a_0(R^2 - a_0^2)^{-\frac{1}{2}} = t g(\frac{\pi}{2} - \beta_1)
$$
 (ii)

$$
(y_1 - b_0)^2 + (x_1 - a_0)^2 = R^2
$$
 (iii)

$$
(a_0 - x_1)(R^2 - (x_1 - a_0)^2)^{-\frac{1}{2}} = tg(\frac{\pi}{2} - \beta_2)
$$
 (iv)

Une cinquième équation est fournie par le triangle rectangle dont la corde l'est l'hypothénus :

$$
x_1^2 + y_1^2 = l^2
$$
 (v)

Nous obtenons ainsi un système non linéaire de 5 équations à 5 inconnues ; afin d'en faciliter la résolution, nous entreprenons de le réduire seulement à deux équations.

En combinant les équations (i) et (ii) on a :

$$
a_0 = tg\left(\frac{\pi}{2} - \beta_1\right)b_0\tag{5.3}
$$

puis, en remplaçant dans (i), on trouve :

$$
R = \left[ \left( tg\left(\frac{\pi}{2} - \beta_1\right)\right)^2 + 1 \right]^{-2} b_0 \tag{5.4}
$$

Par ailleurs, on a à partir de l'équation  $(v)$ :

$$
y_1 = (l^2 - x_1^2)^{\frac{1}{2}}
$$
 (5.5)

A présent, en portant les relations (5,3), (5,4) et (5,5) dans les équations (iii) et (iv), on aboutit finalement aux deux équations à résoudre avec les inconnues  $x_i$  et  $b_0$ :

$$
2b_0(l^2 - x_1^2)^{\frac{1}{2}} + 2tg(\frac{\pi}{2} - \beta_1)b_0x_1 - l^2 = 0
$$
\n(5.6)

$$
\left( t g \left( \frac{\pi}{2} - \beta_1 \right) b_0 - x_1 \right) - t g \left( \frac{\pi}{2} - \beta_2 \right) \left[ b_0^2 + 2t g \left( \frac{\pi}{2} - \beta_1 \right) b_0 x_1 - x_1^2 \right]^{\frac{1}{2}} = 0 \tag{5.7}
$$

La résolution de ce système fait appel aux méthodes itératives. Nous portons notre choix sur la méthode de NEWTON-RAPHSON [18] qui convient parfaitement dans ce cas.

#### 5.2 **Procédure de résolution.**

 $\mathbf{I}$ 

Posons :

$$
f_{10}(x_1, b_0) = 2b_0(l^2 - x_1^2)^{\frac{1}{2}} + 2t g(\frac{\pi}{2} - \beta_1) b_0 x_1 - l^2 = 0
$$
\n(5.8)

$$
f_{20}(x_1, b_0) = \left(tg\left(\frac{\pi}{2} - \beta_1\right)b_0 - x_1\right) - tg\left(\frac{\pi}{2} - \beta_2\right)\left[b_0^2 + 2tg\left(\frac{\pi}{2} - \beta_1\right)b_0x_1 - x_1^2\right]^2 = 0\tag{5.9}
$$

La résolution du système consiste à chercher des solutions par approximations successives à partir des valeurs initialement posées jusqu'à l'obtention de la précision souhaitée. Soient k et k+1 deux itérations successives, on a la relation :

$$
X_{k+1} = X_k + \Delta X_k
$$

ou

$$
X_k = \begin{bmatrix} x_1 \\ b_0 \end{bmatrix} \qquad \text{et} \qquad \qquad \Delta X_k = \begin{bmatrix} \Delta x_1 \\ \Delta b_0 \end{bmatrix}
$$

A partir d'un vecteur-erreur initial :  $\Delta X_0 = |\Delta x_1|$ e vecteur  $\Delta X_k$  est obtenu en résolvant

$$
M \times \Delta X_k = -F(X_k)
$$
  
\n
$$
A \text{vec}: \qquad M = \begin{bmatrix} \frac{\partial f_{10}(x_1, b_0)}{\partial x_1} & \frac{\partial f_{10}(x_1, b_0)}{\partial b_0} \\ \frac{\partial f_{20}(x_1, b_0)}{\partial x_1} & \frac{\partial f_{20}(x_1, b_0)}{\partial b_0} \end{bmatrix} \text{et } F = \begin{bmatrix} f_{10}(x_1, b_0) \\ f_{20}(x_1, b_0) \end{bmatrix}
$$

### **5.2.1 Calcul des dérivées.**

$$
\frac{\partial f_{10}(x_1, b_0)}{\partial x_1} = \frac{-2x_1b_0}{\left(l^2 - x_1^2\right)^{\frac{1}{2}}} + 2tg\left(\frac{\pi}{2} - \beta_1\right)b_0\tag{5.10}
$$

$$
\frac{\partial f_{10}(x_1, b_0)}{\partial b_0} = 2\left(l^2 - x_1^2\right)^{\frac{1}{2}} + 2t g \left(\frac{\pi}{2} - \beta_1\right) x_1 \tag{5.11}
$$

$$
\frac{\partial f_{20}(x_1, b_0)}{\partial x_1} = \frac{lg(\frac{\pi}{2} - \beta_2) \left(x_1 - tg(\frac{\pi}{2} - \beta_1)b_0\right)}{\left(b_0^2 + 2tg(\frac{\pi}{2} - \beta_1)b_0x_1 - x_1^2\right)^{\frac{1}{2}}} - 1
$$
\n(5.12)

$$
\frac{\partial f_{20}(x_1, b_0)}{\partial b_0} = tg(\frac{\pi}{2} - \beta_1) + \frac{tg(\frac{\pi}{2} - \beta_2)\left(b_0 + tg(\frac{\pi}{2} - \beta_1)x_1\right)}{\left(b_0^2 + 2tg(\frac{\pi}{2} - \beta_1)b_0x_1 - x_1^2\right)^{\frac{1}{2}}}
$$
\n(5.13)

# 5.2.2 **Algorithme et organigramme de résolution.**

- Initialisation des valeurs de  $x_1$  et  $b_0$ .  $\bullet$
- *•* Calcul du déterminant

$$
D = \frac{\partial f_{10}(x_1, b_0)}{\partial x_1} \times \frac{\partial f_{20}(x_1, b_0)}{\partial b_0} - \frac{\partial f_{10}(x_1, b_0)}{\partial b_0} \times \frac{\partial f_{20}(x_1, b_0)}{\partial x_1}
$$
(5.14)

Calcul des valeurs des incréments  $\bullet$ 

$$
\Delta x_1 = \frac{f_{20}(x_1, b_0) \times \frac{\partial f_{10}(x_1, b_0)}{\partial b_0} - f_{10}(x_1, b_0) \times \frac{\partial f_{20}(x_1, b_0)}{\partial b_0}}{D}
$$
(5.15)

$$
\Delta b_0 = \frac{f_{10}(x_1, b_0) \times \frac{\partial f_{20}(x_1, b_0)}{\partial x_1} - f_{20}(x_1, b_0) \times \frac{\partial f_{10}(x_1, b_0)}{\partial x_1}}{D}
$$
(5.16)

 $\bullet$ Incrémentation des valeurs de  $x_1$  et  $b_0$ :

 $x_{\rm i} = x_{\rm i} + \Delta x_{\rm i}$ 

 $\bar{b}_0 = \bar{b}_0 + \Delta b_0$ 

Test de convergence :  $\bullet$ 

 $\left|\Delta x_{\mathrm{i}}\right|<\varepsilon$  $e t$  $|\Delta b_0| < \varepsilon$ 

**Organigramme il|** :Méthode de Newton-Raphson.  $\bullet$ 

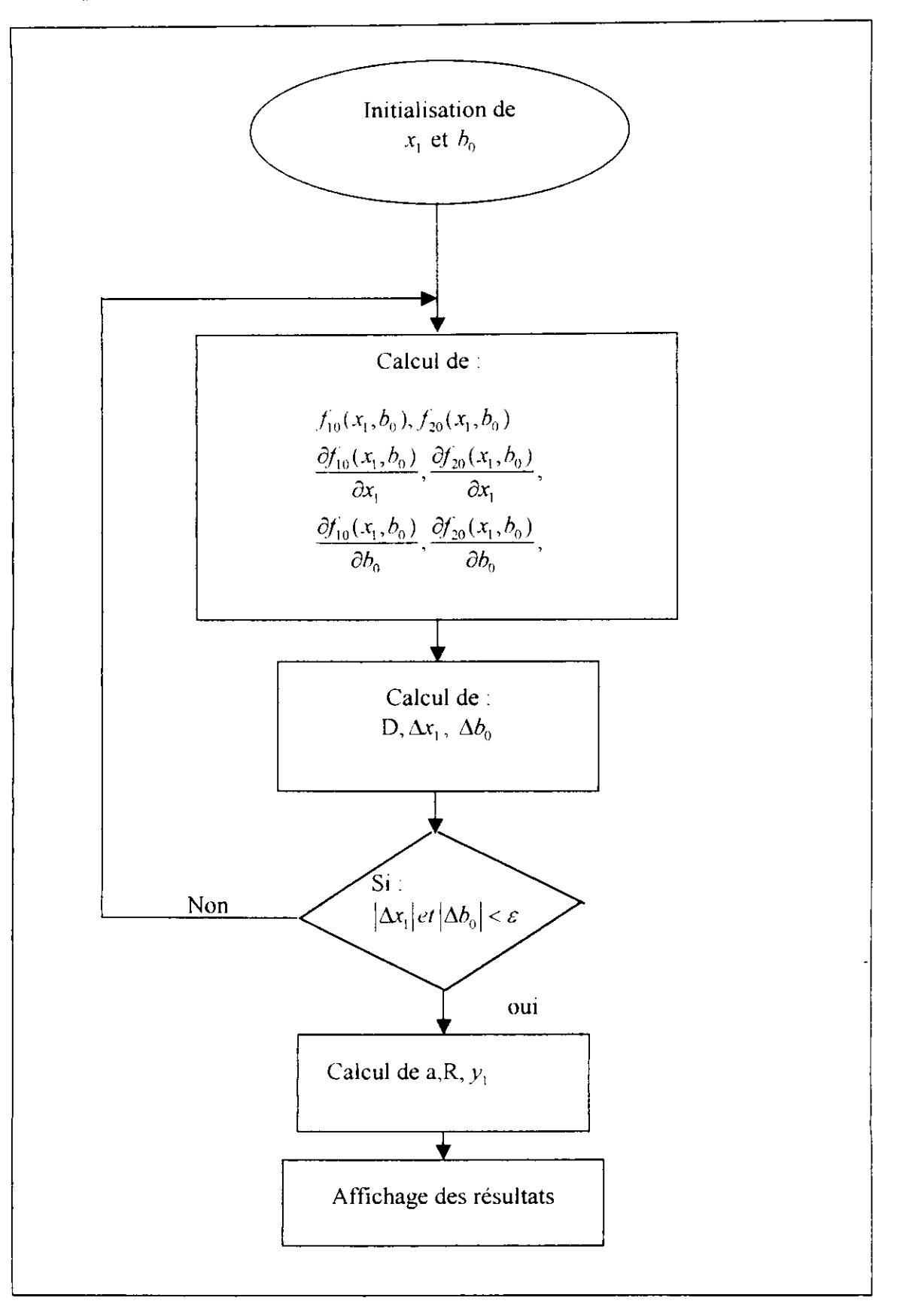

#### *•* **Résultat :**

La résolution a été faite pour une longueur de corde / *0.08 m.* et les résultats obtenus sont :

*an -0.050135m b0 ~ 0.032558m x, 0.0125148 m y, 0.0790151 m R 0.0597791 m*

Avec ces paramètres, l'équation du squelette  $y - f(x)$  est parfaitement définie. Ensuite, en appliquant une loi parabolique pour distribuer l'épaisseur du profil autour du squelette, on obtient les équations  $y - f_1(x)$  et  $y - f_2(x)$  de l'extrados et de l'intrados respectivement.

1. Equation de l'extrados :

$$
f_1(x) = b_0 + \sqrt{R^2 - (x - a)^2} - 10x(x - x_1)
$$
\n(5.17)

Equation de l'intrados

$$
f_2(x) = b_0 + \sqrt{R^2 - (x - a_0)^2} + x(x - x_1)
$$
\n(5.18)

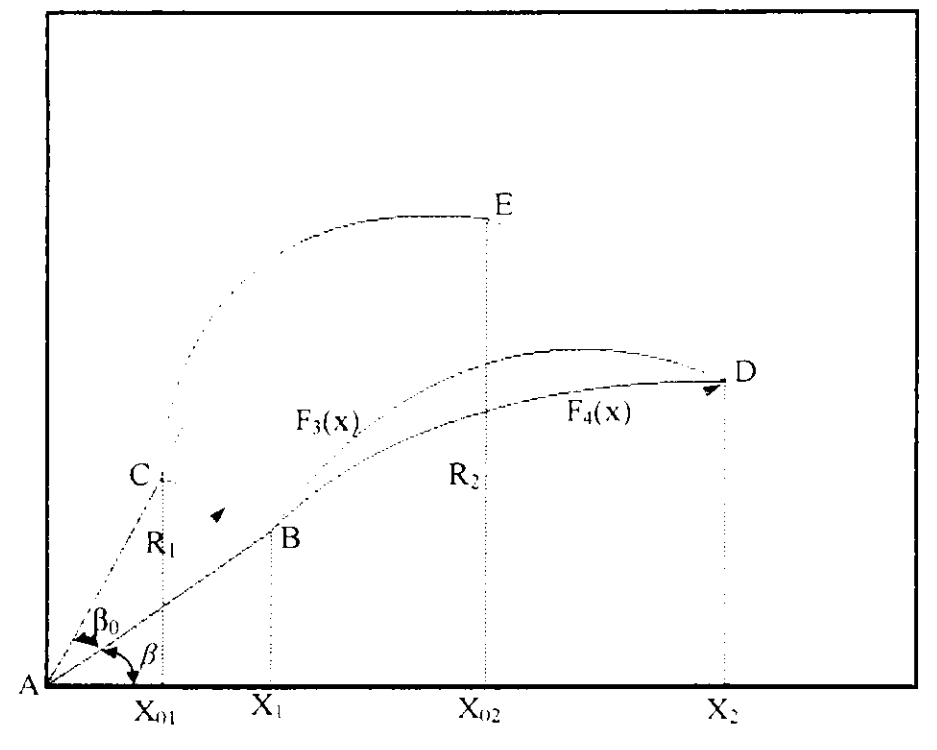

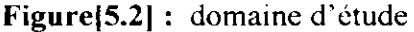

Le champ d'écoulement à considérer se trouve limité a l'espace compris entre deux aubes adjacentes (voir fig.5.2 ci-dessus). Il est strictement délimite par deux arcs de cercles de rayons  $R_1$  et  $R_2$  (correspondant à l'entrée et à la sortie de la roue), ce sont les segments BC et DE sur la figure, et par l'extrados d'une aube d'un côte (représentée par la ligne BD sur

la figure) et l'intrados de l'aube suivante d'un autre côté (représentée par la ligne CE sur la figure)

# **5.3 Expressions analytiques des fonctions des lignes délimitant le domaine exploré.**

- Frontière inférieure :

Afin de mieux décrire la frontière inférieure du domaine d'étude, on dévise notre domaine en deux zones.

1. Zone 1, pour  $x \leq X_1$ :

La frontière inférieure est délimitée par une droite passant par l'origine et faisant un angle ( $\beta$ ) avec l'axe des abscisses. L'équation de cette droite est :

$$
y = x \cdot tg\beta
$$

Avec ;

 $X_1 = R_1 \cos \beta$  et R<sub>1</sub>: représentant le rayon de la roue à l'entrée de la zone aubée.

2. Zone 2, pour  $X_1 \le x \le X_2$ :

Dans cette zone la frontière inférieure du domaine physique est décrite par l'équation de l'extrados exprimée dans le nouveau repère (fig.5.2) ; soit :

$$
y = F_3(x) = b_0 + \left[ R^2 - \left[ x - (R_1 \cos(\beta) + a_0) \right]^2 \right]^{\frac{1}{2}} - 10 \left( x - R_1 \cos(\beta) \right) \left[ x - (R_1 \cos(\beta) + x_1) \right] +
$$
  
+
$$
t g \left( \frac{\pi}{2} - \beta_1 \right) R_1 \cos(\beta) - \left[ b_0 + \left( R^2 - a_0^2 \right)^{\frac{1}{2}} \right]
$$
(5.19)

l'équation de l'intrados s'écrit :

$$
y = F_4(x) = b_0 + \left[ R^2 - \left[ x - (R_1 \cos(\beta) + a_0) \right]^2 \right]^{\frac{1}{2}} + (x - R_1 \cos(\beta)) \left[ x - (R_1 \cos(\beta) + x_1) \right] +
$$
  
+ 
$$
t g \left( \frac{\pi}{2} - \beta_1 \right) R_1 \cos(\beta) - \left[ b_0 + \left( R^2 - a_0^2 \right)^{\frac{1}{2}} \right]
$$
(5.20)

avec

 $X_2 = R_2 \cos \beta$  et R<sub>2</sub>: rayon de la roue à la sortie de la zone aubée.

Frontière supérieure :

La frontière supérieure du domaine est obtenue en effectuant une transformation ponctuelle de type rotation pour chaque point de la frontière inférieure (fig.5.3).

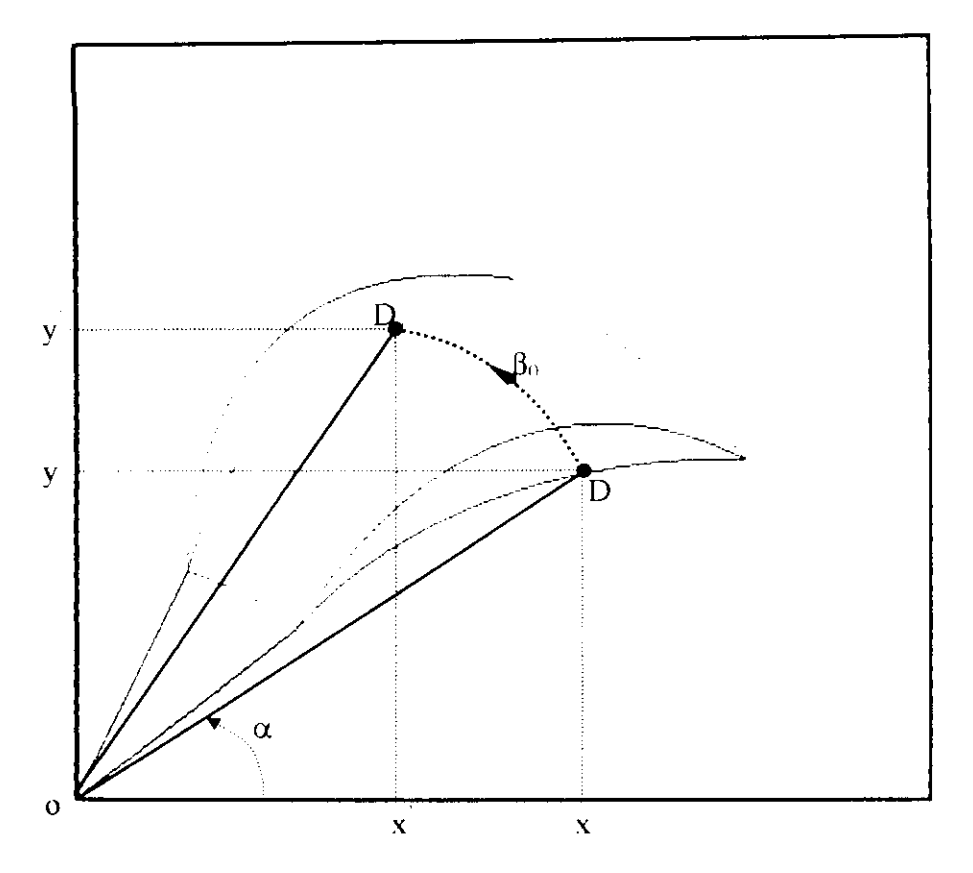

Figure|5.3| : schéma décrivant la transformation du profil par rotation

Les coordonnées cartésiennes (x,y) d'un point (D) quelconque, situé à un rayon (r) de l'axe de la roue appartenant à l'aube inférieure s'expriment par :

$$
x = r\cos(\alpha) \tag{5.21}
$$

$$
y = r \sin(\alpha) \tag{5.22}
$$

Les coordonnées polaires de ce point seront donc :

$$
r = (x2 + y2)1 / x
$$

$$
\alpha = arctg\left(\frac{y}{x}\right)
$$

Soit  $y = f_0(x)$  une fonction quelconque.

La rotation du point (D) d'un angle ( $\beta_0$ ), donne un point (D) de coordonnées polaires ( $r_0, \alpha_0$ ) telles que :

 $r_0 = r$  $\alpha_0 = (\alpha + \beta_0)$  et de coordonnées cartésiennes (x ,y ) données par:

$$
x = r_0 \cos(\alpha_0) \tag{5.23}
$$

$$
y' = r_0 \sin(\alpha_0) \tag{5.24}
$$

En remplaçant  $r_0$  et  $\alpha_0$  par leurs expressions, on obtient après réarrangement :

$$
x = \left(x^2 + \left(f_0(x)\right)^2\right)^{\frac{1}{2}} \cos\left[\arctg\left(\frac{f_0(x)}{x}\right) + \beta_0\right]
$$
\n(5.25)

$$
y' = \left(x^2 + (f_0(x))^2\right)^{\frac{1}{2}} \sin\left[\arctg\left(\frac{f_0(x)}{x}\right) + \beta_0\right]
$$
 (5.26)

Où *(fia)* représenta la distance angulaire séparant deux aubes consécutives, défini par :

$$
\beta_0=\frac{2\pi}{\tau}
$$

z étant le nombre d'aubes .

Les coordonnées de chaque point de la frontière supérieure seront donc calculés comme suit :

3. Zeroe 1, pour 
$$
x \le X_I
$$
:  
\n
$$
x = (x^2 + (tg(\beta)x)^2)^{\frac{1}{2}} \cos[\arctg(\log(\beta)) + \beta_0]
$$
\n
$$
y = (x^2 + (tg(\beta)x)^2)^{\frac{1}{2}} \sin[\arctg(\log(\beta)) + \beta_0]
$$

4. Zone 2, pour 
$$
X_1 \le x \le X_2
$$
:

$$
x = \left(x^2 + \left(F_4(x)\right)^2\right)^{\frac{1}{2}} \cos\left[\arctan\left(\frac{F_4(x)}{x}\right) + \beta_0\right]
$$
  

$$
y = \left(x^2 + \left(F_4(x)\right)^2\right)^{\frac{1}{2}} \sin\left[\arctan\left(\frac{F_4(x)}{x}\right) + \beta_0\right]
$$

 $dy_2 = y - p(i)dy$ 

• <u>Zone 3, pour</u>  $X_{02} \le x \le X_2$  ( $i_2 \le i \le i_2 + n_3$ ):

 $dr_1(i) = g_1(p(i) \cdot dy) - (X_{02} + (i - i_2) \cdot dx^2)$ 

 $dy_1(i) = p(i) \cdot dy - F_3(X_{02} + (i - i_2) \cdot dx_3)$ 

$$
dr_2(i) = g_{02}(d(i)dy - (X_{02} + (i - i_2)dx_3)
$$

$$
dy_2(i) = d(i)dy - f_{02}(X_{02} + (i - i_2)dx_3)
$$

Où : g représente la valeur de la fonction inverse de F (ou f) ayant le même indice, calculée par la méthode de dichotomie [ 19],

**Organigramme |2]** : méthode de dichotomie.

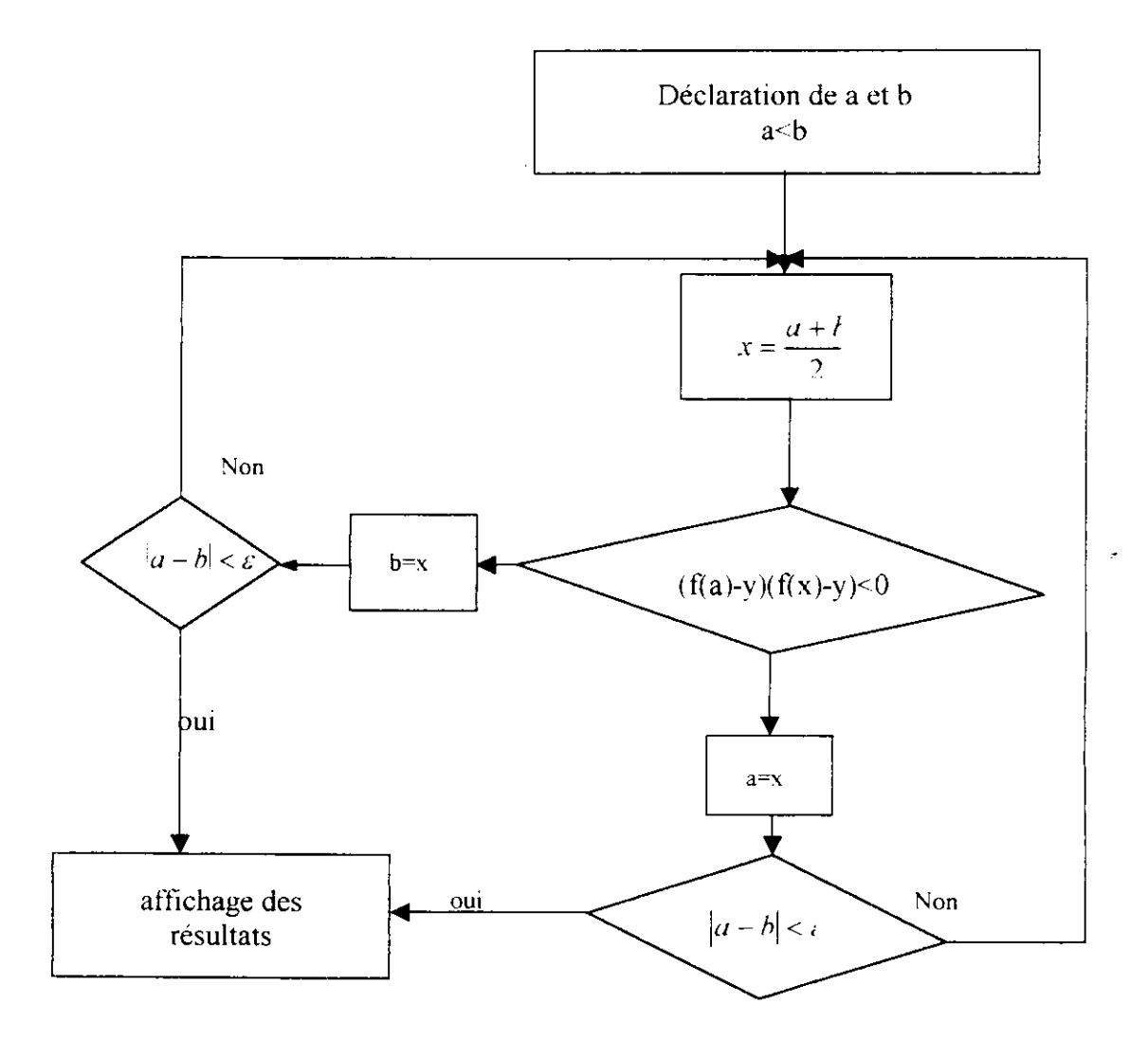

Dans ce chapitre, nous allons exposer brièvement la technique de discrétisation numérique des équations et nous présenterons l'organigramme général de calcul qui servira de base à l'écriture du programme en langage C++. Les résultats des calculs seront quant à eux présentés sous forme graphique à la suite de ce chapitre.

#### **6.1 Forme algébrique de l'équation principale.**

Considérons une fonction de courant  $\psi(r,\varphi)$  définie sur une surface de courant de type (S<sub>1</sub>). Le développement en séries de Taylor [20] autour d'un point de coordonnées  $(r, \varphi)$  de la fonction  $\psi(r,\varphi)$ s'écrit :

$$
\psi(r+\Delta r,\varphi+\Delta\varphi)=\psi(r,\varphi)+\frac{\partial\psi}{\partial r}(\Delta r)+\frac{\partial\psi}{\partial\varphi}(\Delta\varphi)+\frac{1}{2}\frac{\partial^2\psi}{\partial r^2}(\Delta r)^2+\frac{1}{2}\frac{\partial^2\psi}{\partial\varphi^2}(\Delta\varphi)^2
$$
(6.1)

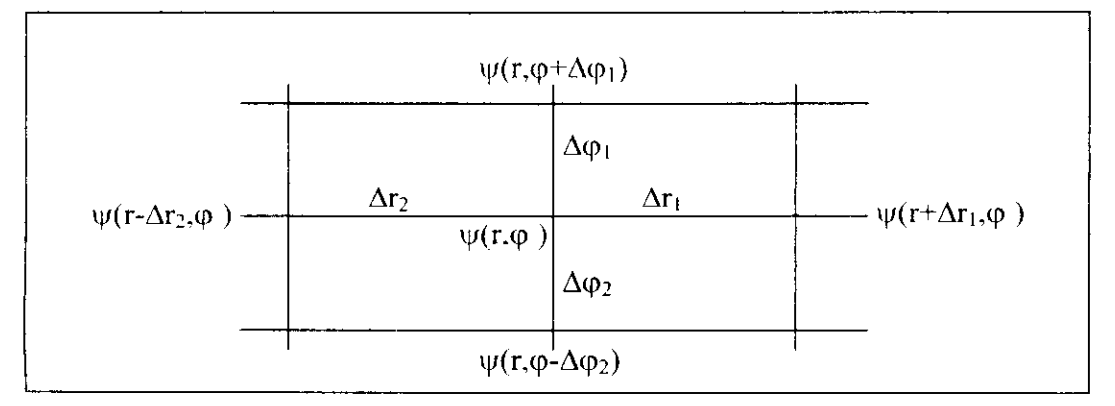

Figure [6.1] :schéma illustrant les valeurs de la fonction de courant aux différents nœuds du maillage général non uniforme

En remplaçant les termes r,  $\varphi$ ,  $r \pm \Delta r$ ,  $\varphi \pm \Delta \varphi$  par *i*, *i*+*I*, *j*, *j*+*I*, on peut écrire à partir de l'équation **(6.1)** les deux relations suivantes :

$$
\psi(r + \Delta r, \varphi) = \psi_{i+1,j} = \psi_{i,j} + \Delta r_i \frac{\partial \psi}{\partial r} + \frac{1}{2} (\Delta r_i)^2 \frac{\partial^2 \psi}{\partial r^2}
$$
(6.2a)

$$
\psi(r - \Delta r, \varphi) = \psi_{r+1,r} = \psi_{r,r} - \Delta r_1 \frac{\partial \psi}{\partial r} + \frac{1}{2} (\Delta r_2)^2 \frac{\partial^2 \psi}{\partial r^2}
$$
(6.2b)

En devisant les équations précédentes par  $\Delta r_1(\Delta r_1 + \Delta r_2)$  et  $\Delta r_2(\Delta r_1 + \Delta r_2)$ , respectivement, on obtient :

$$
\frac{\psi_{i+1,j}}{\Delta r_1(\Delta r_1 + \Delta r_2)} = \frac{\psi_{i,j}}{\Delta r_1(\Delta r_1 + \Delta r_2)} + \frac{1}{(\Delta r_1 + \Delta r_2)} \frac{\partial \psi}{\partial r} + \frac{1}{2} \frac{\Delta r_1}{(\Delta r_1 + \Delta r_2)} \frac{\partial^2 \psi}{\partial r^2}
$$
(6.3a)

$$
\frac{\psi_{n+1,j}}{\Delta r_2(\Delta r_1 + \Delta r_2)} = \frac{\psi_{i,j}}{\Delta r_2(\Delta r_1 + \Delta r_2)} - \frac{1}{(\Delta r_1 + \Delta r_2)}\frac{\partial \psi}{\partial r} + \frac{1}{2}\frac{\Delta r_2}{(\Delta r_1 + \Delta r_2)}\frac{\partial^2 \psi}{\partial r^2}
$$
(6.3b)

Additionnons membre à membre ces deux équations pour écrire :

$$
\frac{\psi_{i+1,j}}{\Delta r_1(\Delta r_1 + \Delta r_2)} + \frac{\psi_{i+1,j}}{\Delta r_2(\Delta r_1 + \Delta r_2)} = \frac{\psi_{i,j}}{(\Delta r_1 + \Delta r_2)} \left[ \frac{1}{\Delta r_1} + \frac{1}{\Delta r_2} \right] + \frac{1}{2} \frac{\partial^2 \psi}{\partial r^2}
$$

La forme algébrique de la dérivée seconde de la fonction de courant par rapport à la variable *r* sera donnée alors par :

$$
\frac{\partial^2 \psi}{\partial r^2} = \frac{2\psi_{i+1,i}}{\Delta r_1 (\Delta r_1 + \Delta r_2)} + \frac{2\psi_{i+1,i}}{\Delta r_2 (\Delta r_1 + \Delta r_2)} - \frac{2}{(\Delta r_1 + \Delta r_2)} \left[ \frac{1}{\Delta r_1} + \frac{1}{\Delta r_2} \right] \psi_{i,j}
$$
(6.4)

D'autre part, pour une variation de la fonction de courant selon la direction circontérentielle. on peut écrire :

$$
\psi(r,\varphi+\Delta\varphi)=\psi_{i,i+1}=\psi_{i,i}+\Delta\varphi_1\frac{\partial\psi}{\partial\varphi}+\frac{1}{2}\big(\Delta\varphi_1\big)^2\frac{\partial^2\psi}{\partial\varphi^2}
$$
(6.5a)

$$
\psi(r,\varphi-\Delta\varphi)=\psi_{i,j-1}=\psi_{i,j}-\Delta\varphi_2\frac{\partial\psi}{\partial\varphi}+\frac{1}{2}(\Delta\varphi_2)^2\frac{\partial^2\psi}{\partial\varphi^2}
$$
(6.5b)

En devisant les équations (6.5a) et (6.5b) par  $r_i^2 \Delta \varphi_1 (\Delta \varphi_1 + \Delta \varphi_2)$  et  $r_i^2 \Delta \varphi_2 (\Delta \varphi_1 + \varphi_2)$ respectivement, on obtient :

$$
\frac{\psi_{i,j+1}}{r_i^2 \Delta \varphi_1 (\Delta \varphi_1 + \Delta \varphi_2)} = \frac{\psi_{i,j}}{r_i^2 \Delta \varphi_1 (\Delta \varphi_1 + \Delta \varphi_2)} + \frac{1}{r_i^2 (\Delta \varphi_1 + \Delta \varphi_2)} \frac{\partial \psi}{\partial \varphi} + \frac{1}{2} \frac{\Delta \varphi_1}{r_i^2 (\Delta \varphi_1 + \Delta \varphi_2)} \frac{\partial^2 \psi}{\partial \varphi^2}
$$

$$
\frac{\psi_{i,j}}{r_i^2 \Delta \varphi_2 (\Delta \varphi_1 + \Delta \varphi_2)} = \frac{\psi_{i,j}}{r_i^2 \Delta \varphi_2 (\Delta \varphi_1 + \Delta \varphi_2)} - \frac{1}{r_i^2 (\Delta \varphi_1 + \Delta \varphi_2)} \frac{\partial \psi}{\partial \varphi} + \frac{1}{2} \frac{\Delta \varphi_2}{r_i^2 (\Delta \varphi_1 + \Delta \varphi_2)} \frac{\partial^2 \psi}{\partial \varphi^2}
$$

Additionnons membre à membre les deux équations ci-dessus, on trouve :

$$
\frac{\psi_{i,j+1}}{r_i^2 \Delta \varphi_2 \left(\Delta \varphi_1 + \Delta \varphi_1\right)} + \frac{\psi_{i,j+1}}{r_i^2 \Delta \varphi_1 \left(\Delta \varphi_1 + \Delta \varphi_2\right)} = \frac{\psi_{i,j}}{r_i^2 \left(\Delta \varphi_1 + \Delta \varphi_2\right)} \left[\frac{1}{\Delta \varphi_1} + \frac{1}{\Delta \varphi_2}\right] + \frac{1}{2r_i^2} \frac{\partial^2 \psi}{\partial \varphi^2}
$$

D'où la forme algébrique de la dérivée seconde de la fonction de courant par rapport à la variable  $\varphi$  :

$$
\frac{1}{r^2}\frac{\partial^2 \psi}{\partial \varphi^2} = \frac{2\psi_{i,j+1}}{r_i^2 \Delta \varphi_1 (\Delta \varphi_1 + \Delta \varphi_2)} + \frac{2\psi_{i,j-1}}{r_i^2 \Delta \varphi_2 (\Delta \varphi_2 + \Delta \varphi_2)} - \frac{2}{r_i^2 (\Delta \varphi_1 + \Delta \varphi_2)} \left[ \frac{1}{\Delta \varphi_1} + \frac{1}{\Delta \varphi_2} \right] \psi_{i,j} (6.6)
$$

En reprenant à nouveau les équations (6.2a) et (6.2b) et en les devisant par  $\frac{1}{2}(\Delta r_1)^2$ et  $\frac{1}{2}(\Delta r_2)^2$  respectivement, on obtient :

$$
\frac{2\psi_{i+1,j}}{(\Delta r_i)^2} = \frac{2\psi_{i,j}}{(\Delta r_i)^2} + \frac{2}{\Delta r_i} \frac{\partial \psi}{\partial r} + \frac{\partial^2 \psi}{\partial r^2}
$$
\n(6.7a)

$$
\frac{2\psi_{i-1,j}}{(\Delta r_2)^2} = \frac{2\psi_{i,j}}{(\Delta r_2)^2} - \frac{2}{\Delta r_2} \frac{\partial \psi}{\partial r} + \frac{\partial^2 \psi}{\partial r^2}
$$
\n(6.7b)

Retranchons, à présent, membre à membre les équations (6.7a) et **(6.7b),** on obtient :

$$
\frac{2\psi_{i+1,j}}{(\Delta r_1)^2} - \frac{2\psi_{i-1,j}}{(\Delta r_2)^2} = \frac{2\psi_{i,j}}{(\Delta r_1)^2} - \frac{2\psi_{i,j}}{(\Delta r_2)^2} + 2\frac{\partial\psi}{\partial r} \left[\frac{1}{\Delta r_1} + \frac{1}{\Delta r_2}\right]
$$

D'où, la forme algébrique de la dérivée première de la fonction de courant par rapport à *r*

$$
\frac{\partial \psi}{\partial r} = \frac{1}{\left[\frac{1}{\Delta r_1} + \frac{1}{\Delta r_2}\right]} \left[\frac{\psi_{i+1,i}}{(\Delta r_1)^2} - \frac{\psi_{i-1,i}}{(\Delta r_2)^2} - \psi_{i,j}\left[\frac{1}{(\Delta r_1)^2} - \frac{1}{(\Delta r_2)^2}\right]\right]
$$
(6.8)

De même, en devisant les équations (6.5a) et (6.5b) par  $\frac{1}{2}(\Delta \varphi_1)^2$  et  $\frac{1}{2}$ respectivement, on obtient :

$$
\frac{2\psi_{i,j+1}}{(\Delta\varphi_1)^2} = \frac{2\psi_{i,j}}{(\Delta\varphi_1)^2} + \frac{2}{\Delta\varphi_1} \frac{\partial\psi}{\partial\varphi} + \frac{\partial^2\psi}{\partial\varphi^2}
$$
(6.9a)

$$
\frac{2\psi_{i,j+1}}{(\Delta\varphi_2)^2} = \frac{2\psi_{i,j}}{(\Delta\varphi_2)^2} - \frac{2}{\Delta\varphi_2} \frac{\partial\psi}{\partial\varphi} + \frac{\partial^2\psi}{\partial\varphi^2}
$$
(6.9b)

Rctranchons membre à membre les équations (6.9a) et **(6.9b)** pour aboutir à

$$
\frac{2\psi_{i,j+1}}{(\Delta\varphi_1)^2} - \frac{2\psi_{i,j+1}}{(\Delta\varphi_2)^2} = 2\psi_{i,j} \left[ \frac{1}{(\Delta\varphi_1)^2} - \frac{1}{(\Delta\varphi_2)^2} \right] + 2\frac{\partial\psi}{\partial\varphi} \left[ \frac{1}{\Delta\varphi_1} + \frac{1}{\Delta\varphi_2} \right]
$$

D'où, la forme algébrique de la dérivée première de la fonction de courant par rapport à  $\varphi$  :

 $\bar{z}$ 

$$
\frac{\partial \psi}{\partial \varphi} = \frac{1}{\left[\frac{1}{\Delta \varphi_1} + \frac{1}{\Delta \varphi_2}\right]}\left[\frac{\psi_{i,j+1}}{(\Delta \varphi_1)^2} - \frac{\psi_{i,j-1}}{(\Delta \varphi_2)^2} - \psi_{i,j}\left[\frac{1}{(\Delta \varphi_1)^2} - \frac{1}{(\Delta \varphi_2)^2}\right]\right]
$$
(6.10)

Multiplions les équations **(6.7a) et (6.7b)** par  $\frac{1}{r}$ , elles deviennent alors:<br> $\frac{1}{r} \frac{2\psi_{i,j}}{2\psi_{i,j}} = \frac{2}{r} \frac{\psi_{i,j}}{2\psi_{i,j}} + \frac{1}{r} \frac{2}{r} \frac{\partial \psi_{i,j}}{\partial \psi_{i,j}} + \frac{1}{r} \frac{\partial^2 \psi_{i,j}}{\partial \psi_{i,j}}$ 

$$
\frac{1}{r_i} \frac{2\psi_{i+1,j}}{(\Delta r_1)^2} = \frac{2}{r_i} \frac{\psi_{i,j}}{(\Delta r_1)^2} + \frac{1}{r_i} \frac{2}{\Delta r_1} \frac{\partial \psi}{\partial r} + \frac{1}{r_i} \frac{\partial^2 \psi}{\partial r^2}
$$
  

$$
\frac{1}{r_i} \frac{2\psi_{i+1,j}}{(\Delta r_2)^2} = \frac{2}{r_i} \frac{\psi_{i,j}}{(\Delta r_2)^2} - \frac{2}{r_i} \frac{\partial \psi}{\Delta r_2} + \frac{1}{r_i} \frac{\partial^2 \psi}{\partial r^2}
$$

Retranchons membre à membre ces équations pour écrire :

$$
\frac{1}{r_i} \frac{2\psi_{i,j}}{(\Delta r_i)^2} - \frac{1}{r_i} \frac{2\psi_{i,j}}{(\Delta r_i)^2} = \frac{2\psi_{i,j}}{r_i(\Delta r_i)^2} - \frac{2\psi_{i,j}}{r_i(\Delta r_i)^2} + \frac{2}{r_i} \frac{\partial \psi}{\partial r} \left[ \frac{1}{\Delta r_i} + \frac{1}{\Delta r_2} \right]
$$

On obtient après réarrangement :

$$
\frac{1}{r_i} \frac{\partial \psi}{\partial r} \left[ \frac{1}{\Delta r_1} + \frac{1}{\Delta r_2} \right] = \frac{1}{r_i} \frac{\psi_{i+1,i}}{(\Delta r_1)^2} - \frac{1}{r_i} \frac{\psi_{i+1,i}}{(\Delta r_2)^2} - \frac{\psi_{i,i}}{r_i} \left[ \frac{1}{(\Delta r_1)^2} - \frac{1}{(\Delta r_2)^2} \right]
$$

Soif finalement :

$$
\frac{1}{r_i} \frac{\partial \psi}{\partial r} = \frac{1}{r_i \left[ \frac{1}{\Delta r_i} + \frac{1}{\Delta r_i} \right] \left\{ \frac{2\psi_{i+1,i}}{(\Delta r_1)^2} - \frac{\psi_{i+1,i}}{(\Delta r_2)^2} - \left[ \frac{1}{(\Delta r_1)^2} - \frac{1}{(\Delta r_2)^2} \right] \psi_{i,j} \right\} \tag{6.11}
$$

En portant les relations  $(6.11),(6.6)$  et  $(6.4)$  dans l'équation  $(4.39)$ , on obtient :

$$
\frac{2\psi_{i+1,i}}{\Delta r_{1}(\Delta r_{1} + \Delta r_{2})} + \frac{2\psi_{i+1,i}}{\Delta r_{2}(\Delta r_{1} + \Delta r_{2})} - \frac{2}{(\Delta r_{1} + \Delta r_{2})} \left[ \frac{1}{\Delta r_{1}} + \frac{1}{\Delta r_{2}} \right] \psi_{i,j} +
$$
  
+ 
$$
\frac{1}{r_{i} \left[ \frac{1}{\Delta r_{1}} + \frac{1}{\Delta r_{2}} \right] \left( \frac{2\psi_{i+1,j}}{(\Delta r_{1})^{2}} - \frac{\psi_{i+1,j}}{(\Delta r_{2})^{2}} - \left[ \frac{1}{(\Delta r_{1})^{2}} - \frac{1}{(\Delta r_{2})^{2}} \right] \psi_{i,j} \right] +
$$
  
+ 
$$
\frac{2\psi_{i,j+1}}{r_{i}^{2} \Delta \varphi_{1}(\Delta \varphi_{1} + \Delta \varphi_{2})} + \frac{2\psi_{i,j+1}}{r_{i}^{2} \Delta \varphi_{2}(\Delta \varphi_{2} + \Delta \varphi_{2})} - \frac{2}{r_{i}^{2}(\Delta \varphi_{1} + \Delta \varphi_{2})} \left[ \frac{1}{\Delta \varphi_{1}} + \frac{1}{\Delta \varphi_{2}} \right] \psi_{i,j} - 2\rho \omega b = 0
$$

 $\sim 10$ 

$$
\psi_{i,j}\left\{\frac{2}{(\Delta r_1 + \Delta r_2)}\left[\frac{1}{\Delta r_1} + \frac{1}{\Delta r_2}\right] + \frac{1}{r_i\left[\frac{1}{\Delta r_1} + \frac{1}{\Delta r_2}\right]}\left[\left(\frac{1}{\Delta r_1}\right)^2 - \left(\frac{1}{\Delta r_2}\right)^2\right] + \frac{2}{r_i^2(\Delta \varphi_1 + \Delta \varphi_2)}\left[\frac{1}{\Delta \varphi_1} + \frac{1}{\Delta \varphi_2}\right]\right\} + \psi_{i+j,j}\left\{\frac{2}{\Delta r_1(\Delta r_1 + \Delta r_2)} + \frac{1}{r_i}\frac{2}{(\Delta r_1)^2}\left[\frac{1}{\Delta r_1} + \frac{1}{\Delta r_2}\right]\right\} + \psi_{i+j,j}\left\{\frac{2}{\Delta r_2(\Delta r_1 + \Delta r_2)} - \frac{1}{r_i}\frac{2}{(\Delta r_2)^2}\left[\frac{1}{\Delta r_1} + \frac{1}{\Delta r_2}\right]\right\} + \frac{2\psi_{i,j,1}}{r_i^2\Delta \varphi_1(\Delta \varphi_1 + \Delta \varphi_2)} + \frac{2\psi_{i,j,1}}{r_i^2\Delta \varphi_2(\Delta \varphi_2 + \Delta \varphi_2)} - 2\rho \omega b = 0
$$
\n(6.12)

#### **6.2 Méthode de relaxation.**

On effectue une première approximation de la fonction  $\psi$  en chaque nœud du domaine. Les valeurs prises au départ peuvent être quelconques, toutefois la convergera du processus sera d'autant plus rapide que les valeurs choisies sont proches de la solution.

L'ordre de parcours du domaine est arbitrairement choisi, mais il doit rester le même à chaque nouvelle itération. En chaque nœud *(ij)t* on calcule un résidus *(res)f* donné à l'itération (k) par la relation [20] :

$$
res = \psi_{i,j}^{k} \left\{ \frac{2}{(\Delta r_{1} + \Delta r_{2})} \left[ \frac{1}{\Delta r_{1}} + \frac{1}{\Delta r_{2}} \right] + \frac{1}{r_{i} \left[ \frac{1}{\Delta r_{1}} + \frac{1}{\Delta r_{2}} \right]} \left[ \left( \frac{1}{\Delta r_{1}} \right)^{2} - \left( \frac{1}{\Delta r_{2}} \right)^{2} \right] + \frac{2}{r_{i}^{2} (\Delta \varphi_{1} + \Delta \varphi_{2})} \left[ \frac{1}{\Delta \varphi_{1}} + \frac{1}{\Delta \varphi_{2}} \right] \right\} + \psi_{i+1,j}^{k} \left\{ \frac{2}{\Delta r_{1} (\Delta r_{1} + \Delta r_{2})} + \frac{1}{r_{i} (\Delta r_{1})^{2}} \left[ \frac{1}{\Delta r_{1}} + \frac{1}{\Delta r_{2}} \right] \right\} + \psi_{i-1,j}^{k} \left\{ \frac{2}{\Delta r_{2} (\Delta r_{1} + \Delta r_{2})} - \frac{1}{r_{i} (\Delta r_{2})^{2}} \left[ \frac{1}{\Delta r_{1}} + \frac{1}{\Delta r_{2}} \right] \right\} + \frac{2\psi_{i,j+1}^{k}}{r_{i}^{2} \Delta \varphi_{1} (\Delta \varphi_{1} + \Delta \varphi_{2})} + \frac{2\psi_{i,j+1}^{k}}{r_{i}^{2} \Delta \varphi_{2} (\Delta \varphi_{1} + \Delta \varphi_{2})} - 2\rho \omega b = 0 \tag{6.13}
$$

La nouvelle valeur de la fonction  $\psi$  en ce point à l'itération  $(k+1)$  sera calculée en fonction de sa valeur à l'itération *(k)* de manière à annuler la valeur du résidu au même point, soit :

$$
\psi_{i,j}^{k,1} = \psi_{i,j}^k + \frac{res}{\left(\Delta r_1 + \Delta r_2\right)\left[\Delta r_1 + \frac{1}{\Delta r_2}\right] + \frac{1}{r_1\left[\frac{1}{\Delta r_1} + \frac{1}{\Delta r_2}\right]}\left[\left(\frac{1}{\Delta r_1}\right)^2 - \left(\frac{1}{\Delta r_2}\right)^2\right] + \frac{2}{r_1^2\left(\Delta \varphi_1 + \Delta \varphi_2\right)}\left[\frac{1}{\Delta \varphi_1} + \frac{1}{\Delta \varphi_2}\right]}\right] \tag{6.14}
$$

#### 6.3 **Cas particulier où Ton a un mailtage uniforme.**

Dans le cas où le maillage est uniforme ( $\Delta r_1 = \Delta r_2$  et  $\Delta \varphi_1 = \Delta \varphi_2$ ), les équations précédentes se simplifient et s'écrivent sous leur forme la plus simple. Ainsi, l'équation (6.12) devient :

$$
\psi_{i,j} \left[ \frac{2}{(\Delta r)^2} + \frac{2}{r_i (\Delta \varphi)^2} \right] + \psi_{i+1,j} \left[ \frac{1}{(\Delta r)^2} + \frac{1}{r_i \Delta r} \right] + \psi_{i-1,j} \left[ \frac{1}{(\Delta r)^2} - \frac{1}{r_i \Delta r} \right] + \frac{\psi_{i,j+1}}{r_i^2 (\Delta \varphi)^2} + \frac{\psi_{i,j+1}}{r_i^2 (\Delta \varphi)^2} - 2 \rho \omega b = 0 \tag{6.15}
$$

et l'équation **(6.14)** prend la forme :

$$
\psi_{i,j}^{k+1} = \psi_{i,j}^k + \frac{res}{2\left[\frac{1}{(\Delta r)^2} + \frac{1}{r_i(\Delta \varphi)^2}\right]}
$$
(6.16)  
avec :  $res = \psi_{i,j}^k \left[\frac{2}{(\Delta r)^2} + \frac{2}{r_i(\Delta \varphi)^2}\right] + \psi_{i+1,j}^k \left[\frac{1}{(\Delta r)^2} + \frac{1}{r_i \Delta r}\right] + \psi_{i-1,j}^k \left[\frac{1}{(\Delta r)^2} - \frac{1}{r_i \Delta r}\right] + \frac{\psi_{i,j+1}^k}{r_i^2(\Delta \varphi)^2} + \frac{\psi_{i,j+1}^k}{r_i^2(\Delta \varphi)^2} + \frac{\psi_{i,j+1}^k}{r_i^2(\Delta \varphi)^2} - 2\rho \omega b$ (6.17)

#### **6.4 Calcul des vitesses.**

Les vitesses radiale et circonférentieile sont données par les relations respectives :

$$
W_r = \frac{1}{\rho r b} \frac{\partial \psi}{\partial \varphi}
$$

$$
W_u = \frac{1}{\rho r} \frac{\partial \psi}{\partial \varphi}
$$

*pb dr*

En portant les relations (6.8) et **(6.10)** dans les équations ci-dessus, on obtient

$$
W_r = \frac{1}{\rho r b} \frac{1}{\begin{bmatrix} 1 & 1 \\ \frac{1}{\Delta \varphi_1} + \frac{1}{\Delta \varphi_2} \end{bmatrix}} \left[ \frac{\psi_{r, r+1}}{(\Delta \varphi_1)^2} - \frac{\psi_{r, r-1}}{(\Delta \varphi_2)^2} - \psi_{r, r} \left[ \frac{1}{(\Delta \varphi_1)^2} - \frac{1}{(\Delta \varphi_2)^2} \right] \right]
$$
(6.18)

$$
W_{u} = \frac{1}{\rho b} \left[ \frac{1}{\frac{1}{\Delta r_{1}} + \frac{1}{\Delta r_{2}}} \right] \left[ \frac{\psi_{i+1,j}}{(\Delta r_{1})^{2}} - \frac{\psi_{i-1,j}}{(\Delta r_{2})^{2}} - \psi_{i,j} \left[ \frac{1}{(\Delta r_{1})^{2}} - \frac{1}{(\Delta r_{2})^{2}} \right] \right]
$$
(6.19)

### **6.5 Calcul des températures.**

Le fluide étant assimilé à un gaz parfait, en appliquant la loi de joule  $h = c_pT$  et en remplaçant dans l'équation (4.36) on obtient la température en chaque point *(i,j)*.

$$
T = \frac{I + \frac{w^2 r^2}{2} - \left[ \left( \frac{\partial \psi}{\partial r} \right)^2 + \left( \frac{1}{r} \frac{\partial \psi}{\partial \varphi} \right)^2 \right]}{c_p}
$$
(6.20)

#### **6.6 Calcul du nombre de mach.**

$$
M_{w} = \frac{\left(W_{r}^{2} + W_{u}^{2}\right)^{\frac{1}{2}}}{\left(\gamma RT\right)^{\frac{1}{2}}}
$$
\n(6.21)

#### **6.7 Procédure de résolution.**

La résolution du problème commence par une initialisation des valeurs de la fonction de courant en chaque point du domaine déjà défini, de manière à respecter les conditions aux limites. Ensuite on calcule à nouveau les valeurs de la fonction de courant en utilisant les équations **(6.13) et (6.14), ou (6.16) et (6.17).**

Le calcul se poursuit suivant un processus itératif jusqu'à satisfaction de la condition de convergence posée comme suit:  $|\psi^{k+1} - \psi^k| < \varepsilon$ . Une fois cette condition satisfaite, on alcule les valeurs de:  $\frac{\partial \psi}{\partial x}$ ,  $\frac{\partial \psi}{\partial y}$ ,  $W_x$ ,  $W_y$ ,  $T$  et  $M_w$  en utilisant les relations (6.8), (6.10),  $r = \partial \varphi$ **(6.18), (6.19), (6.20) et (6.21).**

# **6.8 Organigramme de résolution.**

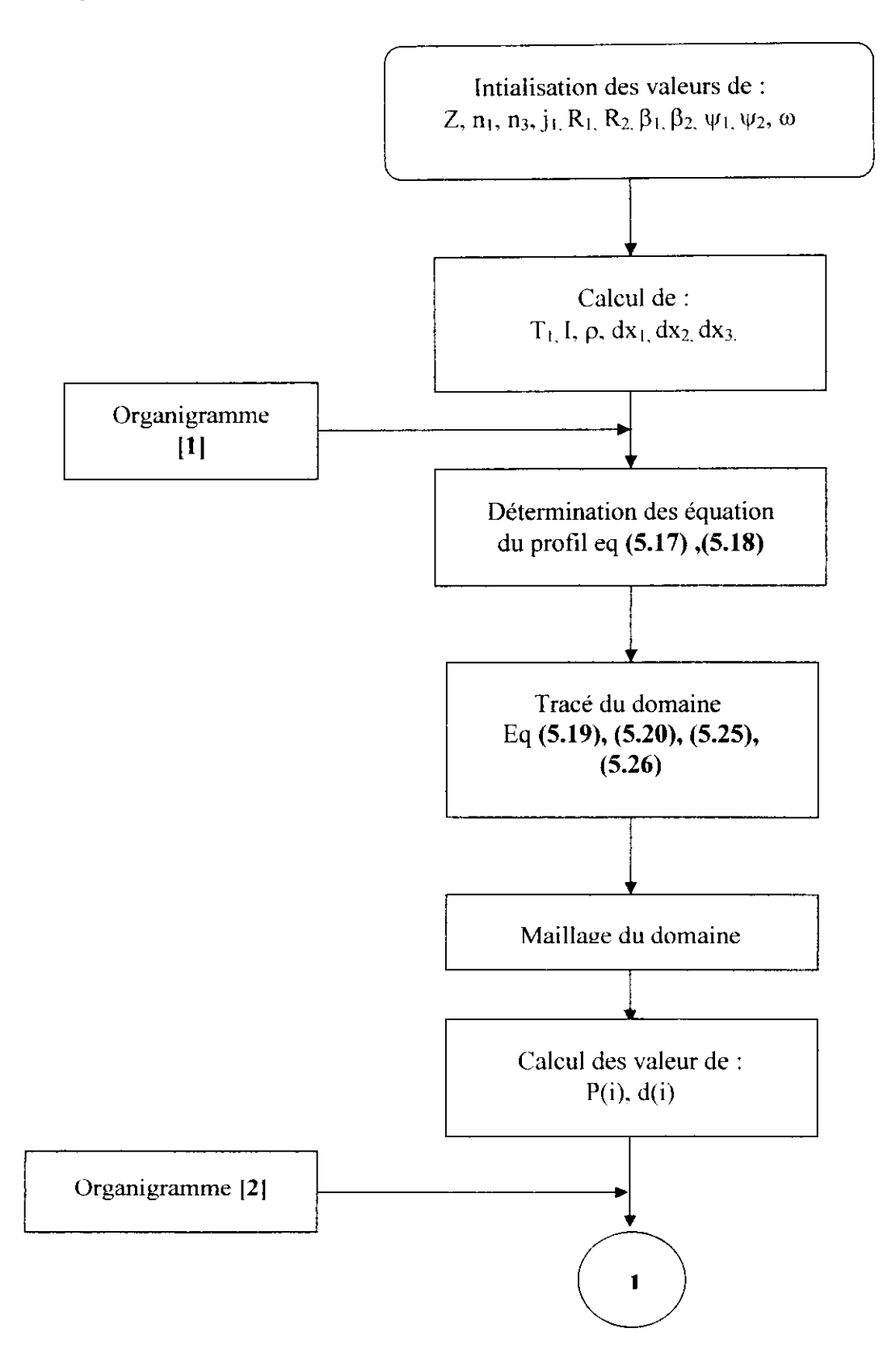

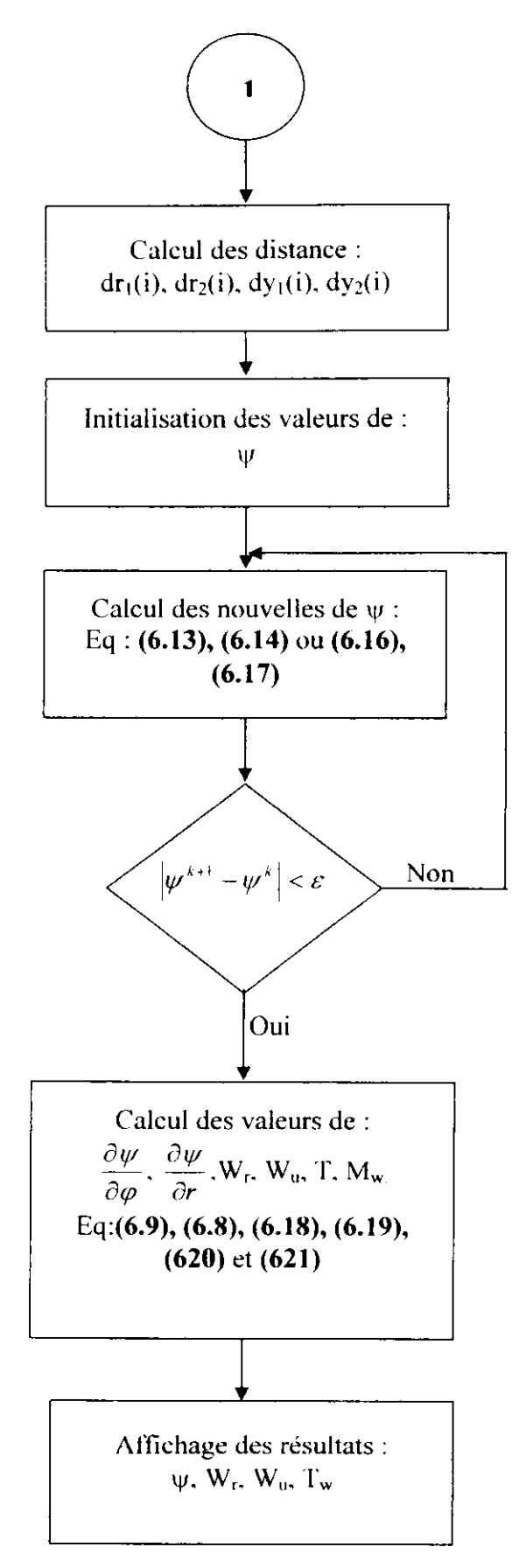

Figure 16.21 : Orgnigramme Général de Calcul 131.

Sur la base des développements des chapitres de 2 à 6, nous avons construit un programme de ealcul écrit en langage C-H- prenant en compte, notamment, n'importe quel type de profils et des conditions aux limites qui peuvent être changées. Comme illustration du type de résultats qui pourraient être produit par le programme, nous avons tracé les lignes de courant, les distributions des vitesses, des température et des nombres de Mach à travers la zone aubée d'une roue de compresseur radial. Les données utilisées à cet effet sont présentées ci-dessous.

#### 7.1 **Données du problème.**

Les données utilisées pour exécuter le programme de calcul sont les suivantes :

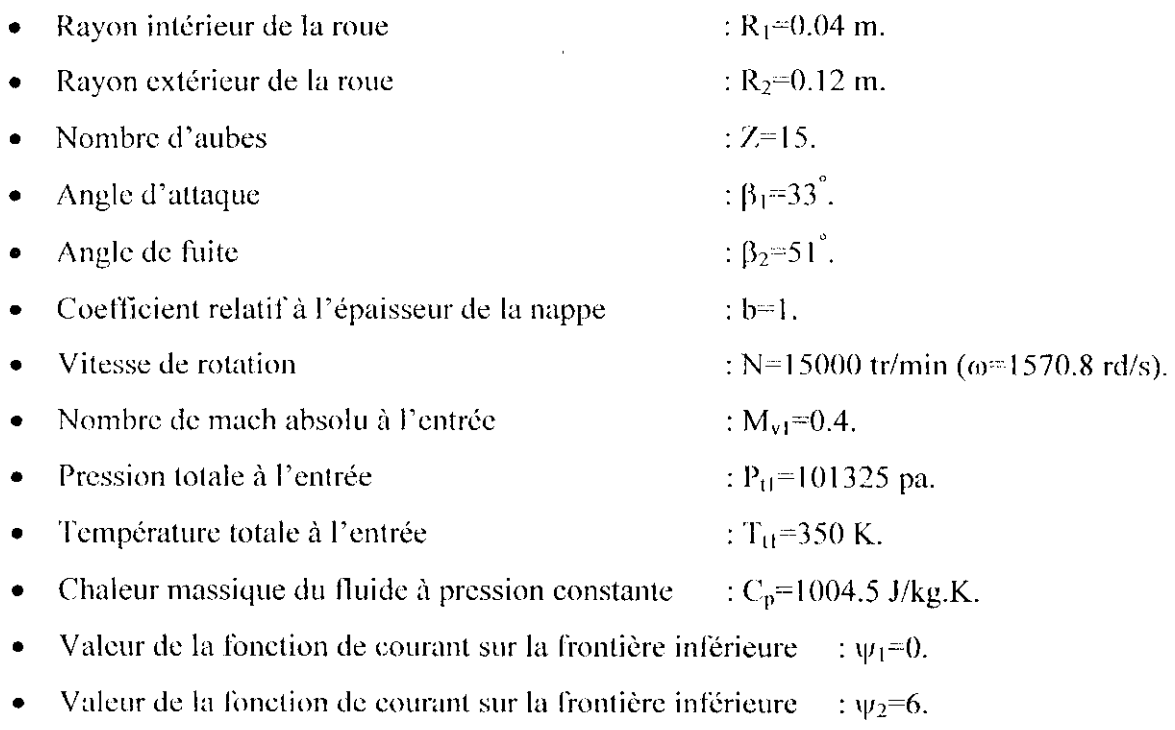

Certaines de ces données sont relatives à la géométrie de l'aube et du domaine d'étude tandis que d'autres concernent les caractéristiques du fluide à l'entrée de la roue.

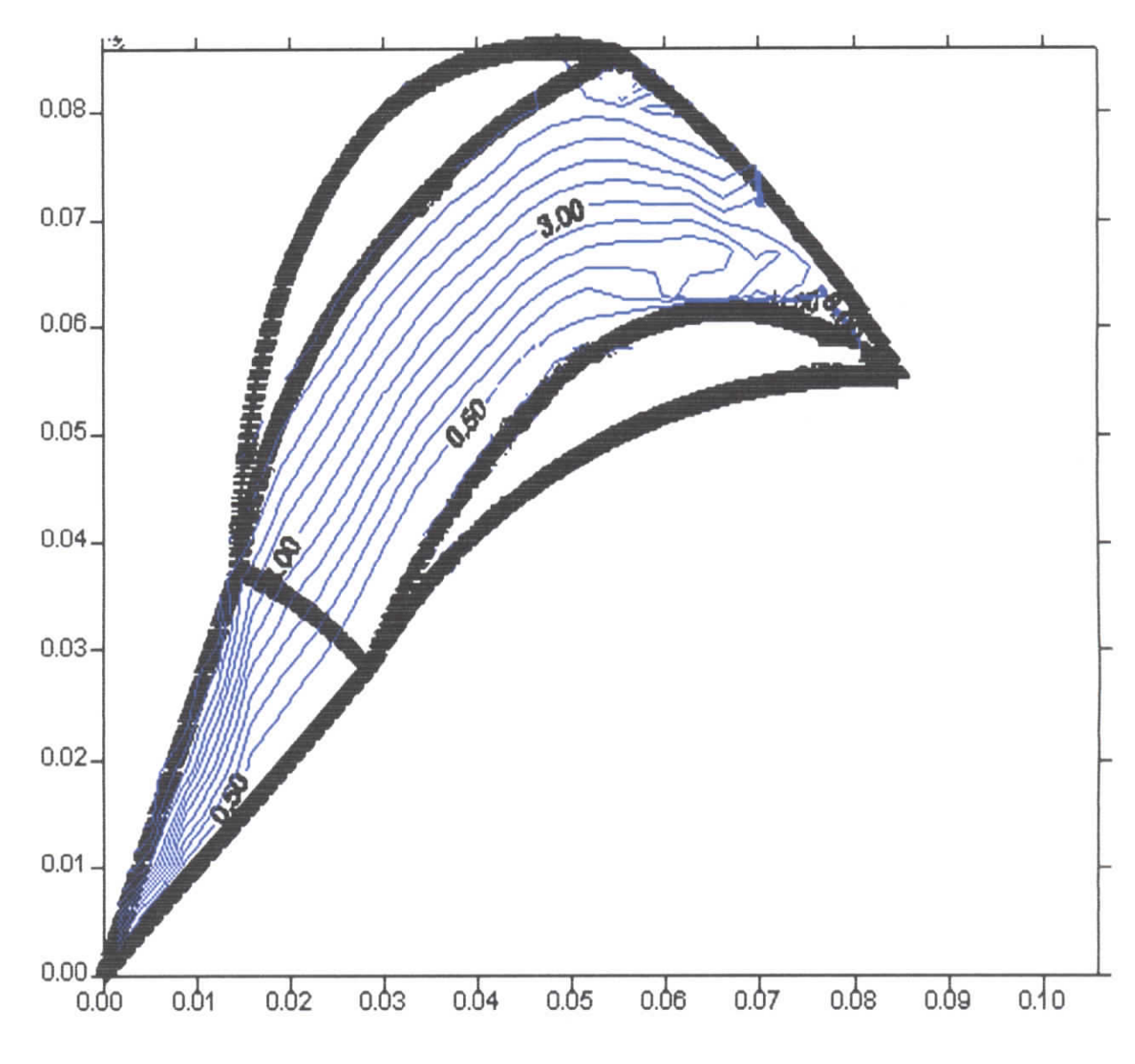

**Figure** [7.1] : lignes de courant.

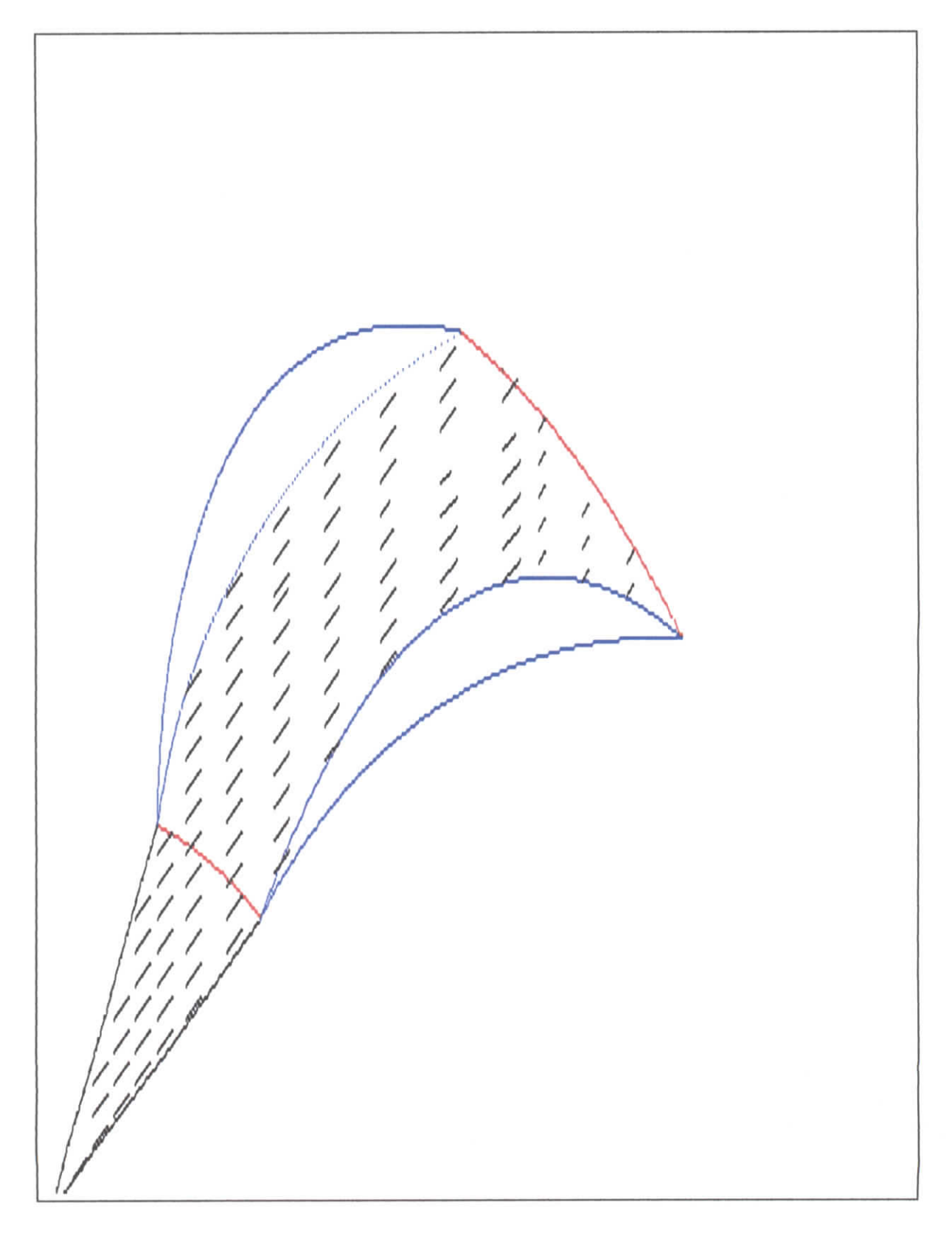

.

l

**Figure [7.2]** : vitesse d'écoulement.

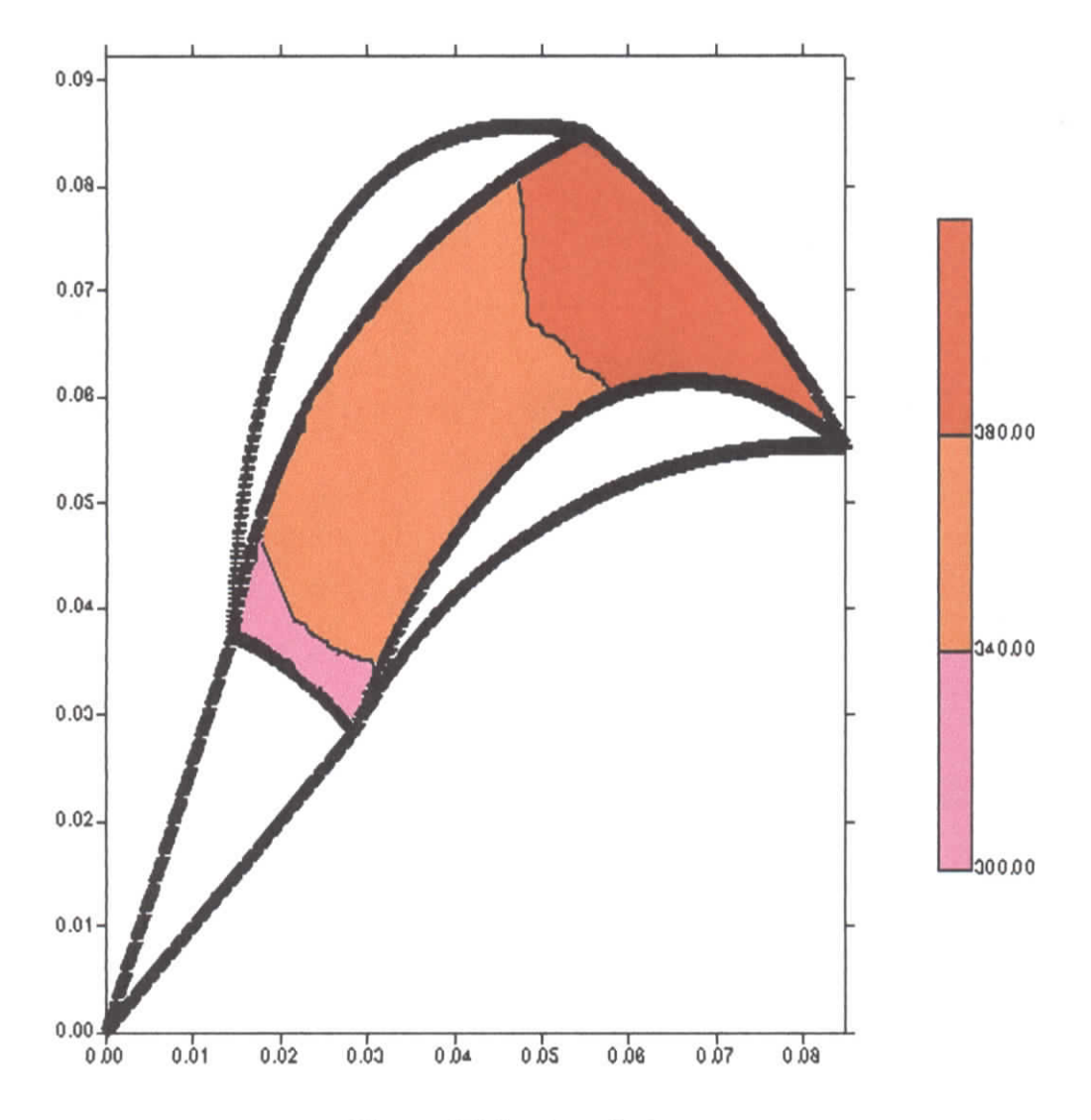

**Figure** [7.3] : température

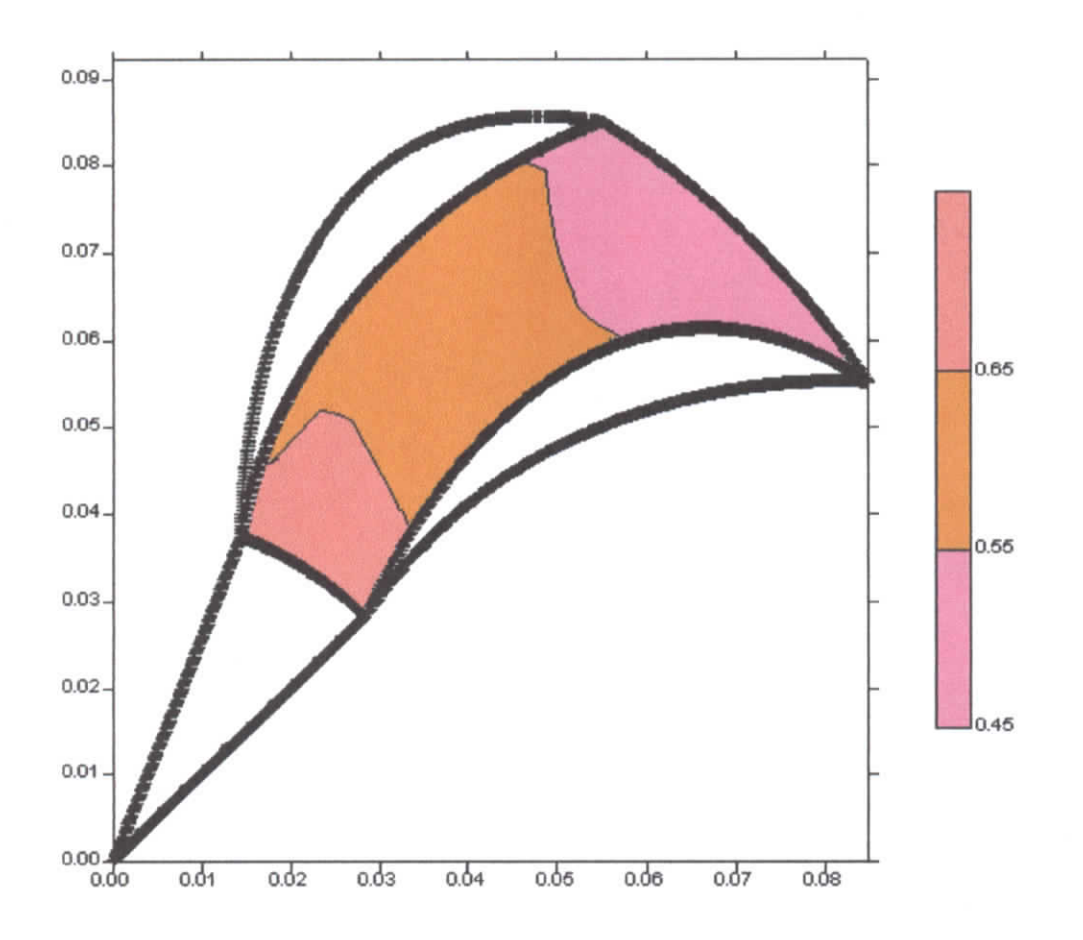

I

**Figure** [7.4] : nombre de mach.

#### 7.2 **Présentation des résultats.**

Rappelons que les calculs effectués concernent l'écoulement le long d'une surface de courant de type  $S_1$  à travers une turbomachine radiale avec un certain nombre de considérations simplificatrices sur la géométrie de la surface ( plan radial ), sur les grandeurs caractérisant l'écoulement du fluide (incompressibilité, absence de transfert de chaleur et de frottement, écoulement isentropique.... ) et sur les conditions aux limites très simplifiées.

La figure 7.1 présente un tracé des lignes de courant portées sur un plan radial entre deux aubes consécutives d'une roue de compresseur centrifuge. On remarque que les lignes de courant deviennent de moins en moins parallèles à mesure que l'on se rapproche de la sortie du canal intéraube, c'est-à-dire à mesure que la vitesse diminue (fîgs.7.2 et 7.4) et que la pression augmente dans l'écoulement.

La figure 7.2 présente, sur la même surface de courant, les distributions de vitesse relative pour un certain nombre de sections entre l'entrée et la sortie du canal intéraube. On peut voir nettement sur cette figure la direction que prend l'écoulement et son intensité qui va en diminuant à mesure que l'on se rapproche de la sortie.

La figure 7.3 présente la distribution des températures. On voit bien que la température du fluide croît de l'entrée vers la sortie de la zone aubée, ce qui correspond parfaitement à ce qu'on observe dans les compresseurs.

La figure 7.4 quant à elle est une présentation des valeurs que prend le nombre de Mach à travers la zone aubée ; elle montre une décroissance du nombre de Mach en allant de l'entrée vers la sortie, mais les valeurs enregistrées (de 0.4 à 0.9) montrent que le fait de supposer l'incompressibilité du fluide constitue une approximation qui facilite les calculs, certes, mais qui nous éloigne de la réalité des phénomènes en présence de manière importante. Cependant, nous ne pouvions, dans le cadre de notre modeste travail, nous intéresser au problème sous cet aspect là.

#### **CONCLUSION**

Une description générale et une rétrospective détaillée sur les modèles d'écoulements en turbomaehines ont été présentées pour aider à cerner les problèmes liés à la conception des turbomaehines cl à comprendre le long cheminement qui mène des premières évaluations sommaires de ces écoulements jusqu'aux calculs très précis qu'offrent les modèles tridimensionnels applicables au stade final de la conception.

Un modèle mathématique quasi-tridimensionnel appliqué à l'analyse de l'écoulement à travers une surface  $S_1$  d'une turbomachine radiale a été décrit à partir des équations fondamentales du mouvement et de l'énergie. Le problème ainsi posé avec des simplifications importantes, a été résolu par la méthode de relaxation dans le cas d'une surface de type  $S_1$  contenue dans un plan radial d'un compresseur centrifuge. Ce travail, il est utile de le rappeler à ce niveau, fait suite à celui de Liamini (voir introduction) qui s'est intéressé à l'écoulement sur les surfaces  $S_1$  mais à travers une machine axiale. *Ce* travail pourrait être complété, dans un premier temps, par la prise en compte de la compressibililé et des effets de la couche limite sur les caractéristiques de l'écoulement sur les surfaces de courant S<sub>1</sub>.

#### **BIBLIOGRAPHIE.**

- [1] Noguera, R., Bakir, F. et Rey, R., 1998, Dimensionnement des turbomachines, Tome 11, HNSAM- Paris.
- [2] Rey, R., 1981, Méthode générale de détermination d'un étage de turbomachine axiale de compression. Th. d'Etat. Paris VI.
- [3] Bakir, F., 1992, "Méthode de dimensionnement et d'analyse des machines de compression hélico-centrifuges en régime incompressible", Th. Mec., ENSAM - Paris.
- [4] Wu, C. 11., 1952, "A General Theory of Three-Dimensional Flow in Subsonic and Supersonic Turbomachine in Radial, Axial and Mixed Flow Types," NACA TN 2604.
- [5J Hïrsch, C., et Warzee, G., 1976, "A Finite Elément Method for Through Flow Calculations in Turbomachincs," J. Fhiids Eng., Vol. 98, 403-421.
- |6] Cooper, P., cl Bosch, II. , 1966, "Thrce-Dimensional Analysis of Indueer Flow," NASA CR 54836.
- [7j Marsh, H., 1968, "A Computer Program for thé Through Flow Fluid Mechanics in an Arbitrary Turbomachine Using a Matrix Method," British ARC R & M 3509.
- [8] Denton, J. D. 1982, An improved time-marching method for turbomachinery flow calculation. ASME Int. Gas Turbine Conf., Wembley, England, Paper 82-GT-239
- [9] Potts, 1. 1991 Projection techniques for quasi 3-D computation of blade-to-blade flow in axial turbomachines. Proc. 9th Conf. on Fluid Machinery , Budapest, Paper No. 49, 380.
- [10] Wislicenus, G. F., 1965, Fluid Mechanics of Turbomachinery, Dover, New York.
- fil ] Adler, D., 1980, "Status of Centrifugal Impcller Internai Aerodynamics, Part 1: Inviscid Flow Prediction Methods," J. Eng. Power, Vol. 102, pp. 728-737; "Part II: Experiments and Influence of Viscosity," J. Eng. Power, Vol. 102, pp. 738-746.
- [12] McNalIy, W. 1)., et Sockol, P. M., 1981, "Computational Methods for Internai Flows with Emphasis on Turbomachinery," NASA TM82764 (condensed version in J. Fluids Hng., Vol. 107, 1985).
- [13] Lakshminarayana, B., 1991, An Assessment of Computational Fluid Dynamics Techniques in the Analysis and Design of Turbomachinery, J. of Fluids Eng., v. 113. 315.
- [14] Lakshminarayana, B., 1986, "Turbulence Modelling for Complex Shear Flows," A1AA1, Vol.24, No. 12, pp. 1900-1917.
- [15] Narashima, R., 1985, "'fhe Laminar-Turbulent Zone in thé Boundary Eayer," Prog. Acrospacc Sci., Vol. 22, p. 29.
- [16] Mayle, R. E., 1991, "The Role of Laminar-Turbulent Transition in Gas Turbine Engincs," J. Turbomachinery, Vol. 113, p. 509.
- [17| Liamini.M., 2002,"Etude des écoulements transoniqucs le long des surfaces de courant  $S_1$  et  $S_2$  d'une turbomachine axiale " projet de fin d'étude ENP.
- [18] Brice carnaban, M.luther, James.o.Wilkes, "Applied numcrical mthod", John Wilcy & SONS.1NC, 1969.
- 119] A.Gourdin, M.Boumahrat, "méthodes numériques appliquées", office des publications universitaires, 1991.
- |20] J.P.PELLETIER, "techniques numériques appliquées au calcul scientifiques", MASSON, 1982.